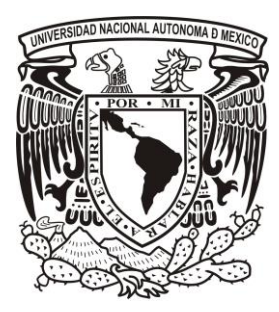

*UNIVERSIDAD NACIONAL AUTÓNOMA DE MÉXICO*

## *FACULTAD DE INGENIERÍA*

 *"Simulación numérica del flujo en una cavidad triangular"*

# *TESIS*

 *QUE PARA OBTENER EL TÍTULO DE:*

 *INGENIERO MECÁNICO*

 *PRESENTA:*

## *FERNANDO NAVA VÁZQUEZ*

DIRECTOR DE TESIS:

DR. WILLIAM VICENTE Y RODRÍGUEZ

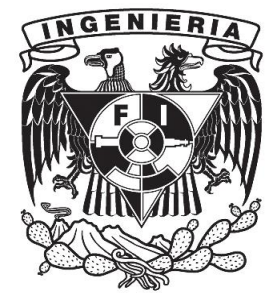

MÉXICO, CIUDAD UNIVERSITARIA 2013

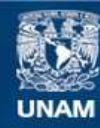

Universidad Nacional Autónoma de México

**UNAM – Dirección General de Bibliotecas Tesis Digitales Restricciones de uso**

#### **DERECHOS RESERVADOS © PROHIBIDA SU REPRODUCCIÓN TOTAL O PARCIAL**

Todo el material contenido en esta tesis esta protegido por la Ley Federal del Derecho de Autor (LFDA) de los Estados Unidos Mexicanos (México).

**Biblioteca Central** 

Dirección General de Bibliotecas de la UNAM

El uso de imágenes, fragmentos de videos, y demás material que sea objeto de protección de los derechos de autor, será exclusivamente para fines educativos e informativos y deberá citar la fuente donde la obtuvo mencionando el autor o autores. Cualquier uso distinto como el lucro, reproducción, edición o modificación, será perseguido y sancionado por el respectivo titular de los Derechos de Autor.

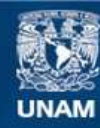

Universidad Nacional Autónoma de México

**UNAM – Dirección General de Bibliotecas Tesis Digitales Restricciones de uso**

#### **DERECHOS RESERVADOS © PROHIBIDA SU REPRODUCCIÓN TOTAL O PARCIAL**

Todo el material contenido en esta tesis esta protegido por la Ley Federal del Derecho de Autor (LFDA) de los Estados Unidos Mexicanos (México).

**Biblioteca Central** 

Dirección General de Bibliotecas de la UNAM

El uso de imágenes, fragmentos de videos, y demás material que sea objeto de protección de los derechos de autor, será exclusivamente para fines educativos e informativos y deberá citar la fuente donde la obtuvo mencionando el autor o autores. Cualquier uso distinto como el lucro, reproducción, edición o modificación, será perseguido y sancionado por el respectivo titular de los Derechos de Autor.

## ÍNDICE

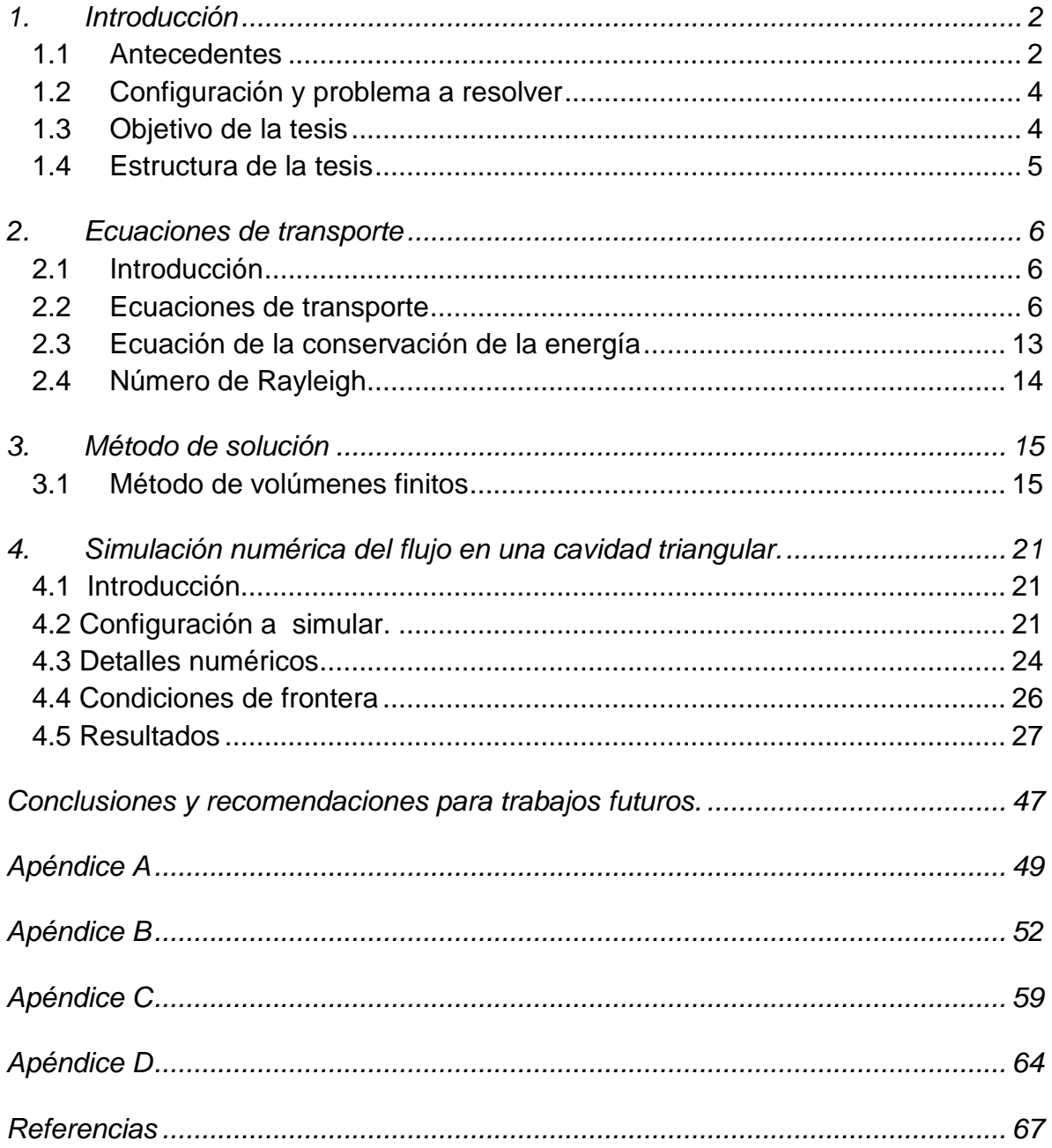

## **CAPITULO 1**

## <span id="page-4-0"></span>**1. Introducción**

En la ingeniería, el estudio del fenómeno de transferencia de calor en geometrías del tipo triangulo rectángulo sigue teniendo gran auge en la actualidad. Esto se debe a la gran cantidad de aplicaciones en muchas áreas de ingeniería para este tipo de geometrías por ejemplo: diseño de paneles solares, áticos de casa, y como principio de funcionamiento en algunos componentes electrónicos. Este tipo de sistemas, que a través del tiempo, ha aumentado la complejidad de su diseño (tamaño, peso e incluso estética) y la cantidad de calor que producen, exigen eficientar la transferencia de calor.

Conocer el comportamiento del flujo dentro de la cavidad triangular es muy importante ya que permite conocer la distribución de temperaturas y la velocidad del flujo para diferentes números de Raleigh.

## <span id="page-4-1"></span>**1.1 Antecedentes**

En el estudio de la transferencia de calor en régimen de la convección natural en cavidades triangulares, comienza con los trabajos de Flack et al, (1979), quienes realizaron trabajos experimentales, midiendo los campos de velocidad y la transferencia de calor local y global en una cavidad triangular llena de aire. Anteriormente a estos estudios se utilizan datos correspondientes a placas planas inclinadas y cavidades rectangulares inclinadas tanto experimentalmente como numéricamente.

Poulikakos y Beján (1982), publicaron un estudio numérico que llega hasta un número de Rayleigh del orden de 10<sup>3</sup>. La configuración utilizada corresponde a una cavidad enfriada superiormente y calentada por abajo, sobre su lado horizontal; esta configuración triangular es del tipo ático, aplicada en algunas fachadas de construcciones cuyo estudio se enfoca al confort de viviendas. En el mismo año Akinsete y Coleman realizaron un estudio numérico en una cavidad con forma de triángulo rectángulo que contiene aire; ésta es enfriada por la base horizontal, calentada por la hipotenusa y consideraron a la pared vertical como adiabática; con dos condiciones de frontera para la pared vertical: flujo de calor constante y temperatura constante.

Posteriormente Salmun (1995), realizó un análisis de estabilidad lineal, utilizando como base el análisis matemático de escalas de Poulikakos y Bejan, para demostrar que la solución de una celda convectiva en el estado permanente no es estable para números de Rayleigh mayores a 3x10³, con relaciones de forma pequeñas. También encontraron que para números de Rayleigh del orden de 10<sup>3</sup> la transferencia de calor se da por convección en la cavidad.

Holtzman et al, (2000), resolvieron con elementos finitos el caso de una cavidad isósceles, calentada por la pared inferior y enfriada en las paredes inclinadas superiores para diferentes relaciones de forma, estudiado la asimetría de los patrones de flujo.

Posteriormente, Ridouane y Campo (2008), estudian numéricamente la convección natural en el dominio tridimensional, que simula un ático calentado por la pared horizontal inferior y enfriado por las paredes inclinadas superiores. Realizan las simulaciones para varios números de Rayleigh. Ellos concluyen que el flujo dentro de su modelo es bidimensional y simétrico para valores de Rayleigh bajos, pero al incrementar el Ra por encima del valor crítico, Rac =  $1.45x10<sup>3</sup>$ , el patrón de flujo se vuelve tridimensional.

Recientemente, Chávez, (2012), estudió experimentalmente los patrones convectivos en una cavidad con geometría de triángulo rectángulo, en la que el cateto adyacente se calienta, la hipotenusa se mantiene a una temperatura constante de 25°C, mientras que el cateto opuesto se considera adiabático. Los experimentos se realizaron para números de Rayleigh de:  $5x10^3$ ,  $1x10^4$ ,  $5x10^4$  y 1x10 $<sup>5</sup>$ , y varios ángulos de inclinación de la cavidad, comprendidos entre 0 $\degree$  y 360 $\degree$ ,</sup> como fluido de trabajo se utilizaron aire, para las visualizaciones y glicerina de alta pureza para la medición de los campos de velocidad. Se emplearon la técnica de velocimetría de imágenes de partículas PIV por sus siglas en inglés; para determinar la velocidad del flujo, y la técnica PIV-estereoscópico, para obtener los campos de velocidades bidimensionales y tridimensionales, respectivamente.

Los estudios previos de cavidades triangulares, fueron realizados bajo diversas consideraciones, con el fin de simplificar el modelo a estudiar. En el caso numérico se reduce el tiempo de simulación computacional considerando el fluido 2D; en el estudio de cavidades con geometría triangulo isósceles, se realizan las simulaciones solamente a la mitad del dominio (triangulo rectángulo), aplicando la condición de pared adiabática a la pared vertical.

## <span id="page-6-0"></span>**1.2 Configuración y problema a resolver**

Para llevar a cabo este análisis, se tienen dos opciones la experimental o la simulación numérica.

El estudio experimental requiere de un prototipo o modelo físico, cuya construcción resulta ser costosa en cuanto a materiales (por ejemplo: aluminio, acrílico, aislantes térmicos, etc.), y a la manufactura del prototipo. Además se requieren de equipos de medición, que en algunas ocasiones no son tan fáciles o factibles de instalar en el modelo o prototipo. Adicionalmente a lo anterior, se requieren de muchas horas hombre para realizar las mediciones. También, en algunas ocasiones la caracterización se hace en el modelo y el escalamiento hacia el prototipo puede resultar complicado.

Los avances actuales en tecnología informática, han permitido el empleo de simuladores numéricos para este tipo de estudios, reduciendo tanto costos como el tiempo de realización de pruebas.

La simulación numérica es la alternativa en la que se enfoca esta tesis, se simulará los patrones de flujo laminar en el estado permanente y la transferencia de calor, dentro de una cavidad triangular (triangulo rectángulo) para diferentes números de Rayleigh y ángulos de inclinación.

Para discretizar el dominio se utiliza una malla. Las soluciones de las ecuaciones que describen el movimiento del fluido, se resuelven mediante un método de volúmenes finitos y se programa en un código de dinámica de fluidos computacional comercial, PHOENICS.

Para las configuraciones del modelo se emplearon las dimensiones del modelo experimental de Chávez, (2012).

## <span id="page-6-1"></span>**1.3 Objetivo de la tesis**

El objetivo de este trabajo de tesis es el análisis numérico del flujo dentro de una cavidad triangular (triangulo rectángulo), además se estudia el efecto del número de Rayleigh y el ángulo de inclinación de una de las paredes de ésta en el flujo.

Las predicciones se validaran, mediante la visualización del campo de velocidades.

## <span id="page-7-0"></span>**1.4 Estructura de la tesis**

La presente tesis se divide en 5 capítulos. En este primer capítulo: la introducción, se presentan algunos estudios realizados anteriormente sobre la transferencia de calor en régimen de convección natural en cavidades triangulares.

En el capítulo 2 se presentan las ecuaciones instantáneas que gobiernan el movimiento del flujo, que serán resueltas mediante un método de volúmenes finitos. Estas ecuaciones son: de continuidad, de cantidad de movimiento, y de la energía.

La introducción al método de solución por volúmenes finitos se hace en el capítulo 3, el cual permite resolver las ecuaciones de transporte que describen el flujo.

La configuración experimental propuesta, el análisis de los resultados obtenidos de la investigación se describen en el capítulo 4.

Las conclusiones, apéndices y referencias se describen al final del trabajo en el capítulo 5.

## **CAPITULO 2**

## <span id="page-8-0"></span>**2. Ecuaciones de transporte**

## <span id="page-8-1"></span>**2.1 Introducción**

En este capítulo se abordan, las ecuaciones instantáneas de transporte que gobiernan el movimiento del fluido que se ha estudiado numéricamente en ésta tesis; dicho flujo es laminar y la geometría considerada es multidimensional. Las ecuaciones que rigen el flujo son: de continuidad, de cantidad de movimiento, y de energía, en coordenadas cartesianas. La consideración de flujo incompresible es utilizada.

## <span id="page-8-2"></span>**2.2 Ecuaciones de transporte**

## **Continuidad**

A través de la aplicación del teorema de transporte de Reynolds, se tiene la siguiente expresión general para la conservación de masa que se aplica a un volumen de control:

*Conservación de masa para VC:*

$$
0 = \int_{VC} \frac{\partial \rho}{\partial t} \, dV + \int_{SC} \rho \vec{V} \cdot \vec{n} \, dA \tag{2.1}
$$

Cuando se tienen entradas y salidas definidas adecuadamente, la ecuación *2.1* puede reescribirse como:

$$
\int_{VC} \frac{\partial \rho}{\partial t} dV = \sum_{ent} \dot{m} - \sum_{sal} \dot{m} \tag{2.2}
$$

Es decir, la razón neta de cambio de masa dentro del volumen de control es igual a la razón a la que fluye la masa hacia el volumen de control menos la razón a la que fluye la masa afuera del volumen de control.

Para deducir la forma diferencial de la conservación de la masa de manera rápida y directa, aplicamos el teorema de la divergencia también llamado teorema de Gauss.

Este teorema permite transformar una integral de volumen de la divergencia de un vector en una integral de área sobre la superficie que define el volumen. Para cualquier vector  $\vec{G}$ , la divergencia de  $\vec{G}$  se define como  $\vec{\nabla} \cdot \vec{G}$  y el teorema de divergencia se puede escribir como:

*Teorema de divergencia:*

$$
\int_{Vol} \vec{\nabla} \cdot \vec{G} \, dV = \oint_A \vec{G} \cdot \vec{n} \, dA \tag{2.3}
$$

La ecuación *2.3* se aplica a cualquier volumen de control, vamos a elegir el volumen de control de la ecuación 2.1. Hacemos que  $\vec{G} = \rho \vec{V}$ , al sustituir la ecuación 2.3 en la ecuación *2.1* se convierte la integral de superficie en una integral de volumen:

$$
0 = \int_{VC} \frac{\partial \rho}{\partial t} dV + \int_{VC} \vec{\nabla} \cdot (\rho \vec{V}) dV \qquad (2.4)
$$

Se combinan las dos integrales de volumen:

$$
\int_{VC} \left[ \frac{\partial \rho}{\partial t} + \vec{\nabla} \cdot (\rho \vec{V}) \right] dV = 0 \tag{2.5}
$$

Afirmamos que la ecuación *2.5* se mantiene para cualquier volumen de control sin importar su tamaño o forma. Esto es posible si el integrando es cero. De esta manera se obtiene una ecuación diferencial general para la conservación de la masa, también conocida como ecuación de continuidad:

$$
\frac{\partial \rho}{\partial t} + \vec{\nabla} \cdot (\rho \vec{V}) = 0 \tag{2.6}
$$

Donde  $\rho$  es la densidad instantánea del fluido y  $\vec{V}$  es su velocidad instantánea.

#### *Conservación de la cantidad de movimiento*

Con la aplicación del teorema de transporte de Reynolds, se tiene la expresión general para conservar la cantidad de movimiento lineal como se aplica a un volumen de control:

$$
\sum \vec{F} = \int_{VC} \rho \vec{g} dV + \int_{SC} \sigma_{ij} \cdot \vec{n} dA = \int_{VC} \frac{\partial}{\partial t} (\vec{V}) dV + \int_{VC} (\rho \vec{V}) \vec{V} \cdot \vec{n} dA \qquad (2.7)
$$

donde;  $\sigma_{ij}$  es el tensor de esfuerzo. La ecuación 2.7 se aplica a volúmenes de control fijos y en movimiento, siempre que  $\vec{V}$  sea la velocidad absoluta (vista desde un observador fijo).

Para generar una ecuación diferencial para la conservación de cantidad de movimiento lineal, imaginamos que el volumen de control se encoge a tamaño infinitesimal. En el límite, todo el volumen de control se encoge a un punto en el flujo.

Se procede de la misma manera como se dedujo la forma diferencial de la ecuación de continuidad, aplicando el teorema de divergencia de la ecuación *2.3*. Una forma más general del teorema de divergencia se aplica no sólo a vectores, sino también a otras cantidades, como los tensores:

*Teorema de divergencia extendido:*

$$
\int_{Vol} \vec{\nabla} \cdot G_{ij} \, dV = \oint_A G_{ij} \cdot \vec{n} \, dA \tag{2.8}
$$

Específicamente, si en el teorema de divergencia extendido en la ecuación *2.8* se sustituye con la cantidad  $(\rho \vec{V}) \vec{V}$ , un tensor de segundo orden, el último término en la ecuación *2.7* se convierte en:

$$
\int_{SC} (\rho \vec{V}) \vec{V} \cdot \vec{n} \, dA = \int_{VC} \vec{\nabla} \cdot (\rho \vec{V} \vec{V}) \, dV \tag{2.9}
$$

donde;  $\vec{V} \vec{V}$  es un producto vectorial llamado producto exterior del vector de velocidad consigo mismo. De manera similar, si en la ecuación *2.8* se sustituye con el tensor de esfuerzo  $\sigma_{ij}$ , el segundo término en el lado izquierdo de la ecuación 2.7 se convierte en:

$$
\int_{SC} \sigma_{ij} \cdot \vec{n} \, dA = \int_{VC} \vec{\nabla} \cdot \sigma_{ij} \, dV \tag{2.10}
$$

Por lo tanto las dos integrales de superficie de la ecuación *2.7* se convierten en integrales de volumen, cuando se aplican las ecuaciones *2.9* y *2.10*. Se combinan y reordenan términos y la ecuación *2.7* se reescribe como:

$$
\int_{VC} \left[ \frac{\partial}{\partial t} \left( \rho \vec{V} \right) + \vec{\nabla} \cdot \left( \rho \vec{V} \vec{V} \right) - \rho \vec{g} - \vec{\nabla} \cdot \sigma_{ij} \right] dV = 0 \tag{2.11}
$$

Para finalizar, afirmamos que la ecuación *2.11* es válida para cualquier volumen de control sin importar su tamaño o forma. Esto es posible sólo si el integrando es idénticamente cero. En consecuencia, se tiene una ecuación diferencial general para la conservación de cantidad de movimiento lineal, conocida como ecuación de Cauchy:

$$
\frac{\partial}{\partial t} (\rho \vec{V}) + \vec{\nabla} \cdot (\rho \vec{V} \vec{V}) = \rho \vec{g} + \vec{\nabla} \cdot \sigma_{ij}
$$
 (2.12)

Cuando se aplica la regla de la derivada del producto al primer término del lado izquierdo de la ecuación *2.12* se obtiene:

$$
\frac{\partial}{\partial t} \left( \rho \vec{V} \right) = \rho \frac{\partial \vec{V}}{\partial t} + \vec{V} \frac{\partial \rho}{\partial t}
$$
\n(2.13)

El segundo término de la ecuación *2.12* se puede escribir como:

$$
\vec{\nabla} \cdot (\rho \vec{V} \vec{V}) = \vec{V} \vec{\nabla} \cdot (\rho \vec{V}) + \rho (\vec{V} \cdot \vec{\nabla}) \vec{V}
$$
 (2.14)

Por lo tanto, se eliminó el tensor de segundo orden representado por  $\vec{V} \vec{V}$ . Después de cierto reordenamiento, la sustitución de las ecuaciones *2.13* y *2.14* en la ecuación *2.12* produce:

$$
\rho \frac{\partial \vec{V}}{\partial t} + \vec{V} \left[ \frac{\partial \rho}{\partial t} + \vec{\nabla} \cdot (\rho \vec{V}) \right] + \rho (\vec{V} \cdot \vec{\nabla}) \vec{V} = \rho \vec{g} + \vec{\nabla} \cdot \sigma_{ij}
$$
(2.15)

Pero la expresión en corchetes en esta ecuación es idénticamente cero por la ecuación de continuidad, ecuación *2.6*. Cuando se combinan los dos términos restantes en el lado izquierdo, se escribe:

*Forma alternativa de la ecuación de Cauchy:*

$$
\rho \left[ \frac{\partial \vec{V}}{\partial t} + (\vec{V} \cdot \vec{\nabla}) \vec{V} \right] = \rho \frac{\partial \vec{V}}{\partial t} = \rho \vec{g} + \vec{\nabla} \cdot \sigma_{ij}
$$
\n(2.16)

En coordenadas cartesianas, las tres componentes de la ecuación de Cauchy son:

\n 
$$
\text{Componente } x \colon \rho \frac{\text{Du}}{\text{Dt}} = \rho g_x + \frac{\partial \sigma_{xx}}{\partial x} + \frac{\partial \sigma_{yx}}{\partial y} + \frac{\partial \sigma_{zx}}{\partial z}
$$
 (2.16a)\n

\n\n  $\text{Componente } y \colon \rho \frac{\text{D}v}{\text{Dt}} = \rho g_y + \frac{\partial \sigma_{xy}}{\partial x} + \frac{\partial \sigma_{yy}}{\partial y} + \frac{\partial \sigma_{zy}}{\partial z}$  (2.16b)\n

\n\n  $\text{Componente } z \colon \rho \frac{\text{D}w}{\text{Dt}} = \rho g_z + \frac{\partial \sigma_{xz}}{\partial x} + \frac{\partial \sigma_{yz}}{\partial y} + \frac{\partial \sigma_{zz}}{\partial z}$  (2.16c)\n

Para obtener las ecuaciones de Navier-Stokes, debemos expresar el tensor de esfuerzos  $\sigma_{ii}$  en términos de las incógnitas primarias, es decir, densidad, presión y velocidad.

Esto se puede realizar mediante las ecuaciones constitutivas que nos permiten escribir las componentes del tensor de esfuerzo en términos del campo de velocidad y del campo de presión.

La primera acción que se hace es separar los esfuerzos de presión y los esfuerzos viscosos. Cuando un fluido se mueve, la presión actúa hacia dentro normal, pero también pueden existir esfuerzos viscosos. La ecuación *2.17* se generaliza para fluidos en movimiento como:

$$
\sigma_{ij} = \begin{pmatrix} \sigma_{xx} & \sigma_{xy} & \sigma_{xz} \\ \sigma_{yx} & \sigma_{yy} & \sigma_{yz} \\ \sigma_{zx} & \sigma_{zy} & \sigma_{zz} \end{pmatrix} = \begin{pmatrix} -P & 0 & 0 \\ 0 & -P & 0 \\ 0 & 0 & -P \end{pmatrix} + \begin{pmatrix} \tau_{xx} & \tau_{xy} & \tau_{xz} \\ \tau_{yx} & \tau_{yy} & \tau_{yz} \\ \tau_{zx} & \tau_{zy} & \tau_{zz} \end{pmatrix}
$$
(2.17)

Donde se introduce un nuevo tensor,  $\tau_{ij}$ , llamado tensor de esfuerzo viscoso.

Este estudio se concentra para fluidos newtonianos, que se definen como los fluidos para los que el esfuerzo de corte es linealmente proporcional a la razón de deformación por corte*.* Donde por definición el tensor de esfuerzo es linealmente proporcional al tensor de razón de deformación.

Se supone un flujo incompresible ( $\rho = constante$ ). Una consecuencia anterior de la última suposición es que las propiedades de fluido (viscosidad dinámica µ y la viscosidad cinemática ν) también son constantes. Con dichas suposiciones se puede demostrar que el tensor de esfuerzo viscoso se reduce a:

Tensor de esfuerzo viscoso para un fluido newtoniano incompresible con propiedades constantes:

$$
\tau_{ij} = 2\mu\varepsilon_{ij} \tag{2.18}
$$

Donde es el tensor de razón de deformación. La ecuación *2.19* muestra que el esfuerzo es linealmente proporcional a la deformación. En coordenadas cartesianas, se mencionan las nueve componentes del tensor de esfuerzo viscoso, seis de las cuales son independientes debido a simetría:

$$
\tau_{ij} = \begin{pmatrix} \tau_{xx} & \tau_{xy} & \tau_{xz} \\ \tau_{yx} & \tau_{yy} & \tau_{yz} \\ \tau_{zx} & \tau_{zy} & \tau_{zz} \end{pmatrix} = \begin{pmatrix} 2\mu \frac{\partial u}{\partial x} & \mu \left( \frac{\partial u}{\partial y} + \frac{\partial v}{\partial x} \right) & \mu \left( \frac{\partial u}{\partial z} + \frac{\partial w}{\partial x} \right) \\ \mu \left( \frac{\partial v}{\partial x} + \frac{\partial u}{\partial y} \right) & 2\mu \frac{\partial v}{\partial y} & \mu \left( \frac{\partial v}{\partial z} + \frac{\partial w}{\partial y} \right) \\ \mu \left( \frac{\partial w}{\partial x} + \frac{\partial u}{\partial z} \right) & \mu \left( \frac{\partial w}{\partial y} + \frac{\partial v}{\partial z} \right) & 2\mu \frac{\partial w}{\partial z} \end{pmatrix}
$$
(2.19)

En coordenadas cartesianas, el tensor de esfuerzo de la ecuación *2.17* se convierte por lo tanto en:

$$
\sigma_{ij} = \begin{pmatrix} -P & 0 & 0 \\ 0 & -P & 0 \\ 0 & 0 & -P \end{pmatrix} + \begin{pmatrix} 2\mu \frac{\partial u}{\partial x} & \mu \left( \frac{\partial u}{\partial y} + \frac{\partial v}{\partial x} \right) & \mu \left( \frac{\partial u}{\partial z} + \frac{\partial w}{\partial x} \right) \\ \mu \left( \frac{\partial v}{\partial x} + \frac{\partial u}{\partial y} \right) & 2\mu \frac{\partial v}{\partial y} & \mu \left( \frac{\partial v}{\partial z} + \frac{\partial w}{\partial y} \right) \\ \mu \left( \frac{\partial w}{\partial x} + \frac{\partial u}{\partial z} \right) & \mu \left( \frac{\partial w}{\partial y} + \frac{\partial v}{\partial z} \right) & 2\mu \frac{\partial w}{\partial z} \end{pmatrix}
$$
(2.20)

Ahora se sustituye la ecuación *2.20* en las tres componentes cartesianas de la ecuación de Cauchy. Consideramos primero la componente *x*. La ecuación *2.16a* se convierte en:

Simulación numérica del flujo en una cavidad triangular

$$
\rho \frac{Du}{dt} = -\frac{\partial P}{\partial x} + \rho g_x + 2\mu \frac{\partial^2 u}{\partial x^2} + \mu \frac{\partial}{\partial y} \left( \frac{\partial v}{\partial x} + \frac{\partial u}{\partial y} \right) + \mu \frac{\partial}{\partial z} \left( \frac{\partial w}{\partial x} + \frac{\partial u}{\partial z} \right) \tag{2.21}
$$

Podemos observar que, en tanto que las componentes de velocidad sean funciones suaves de *x, y* y *z*, el orden de diferenciación es irrelevante. Después de cierto reordenamiento de los términos viscosos en la ecuación *2.21*:

$$
\rho \frac{Du}{dt} = -\frac{\partial P}{\partial x} + \rho g_x + \mu \left[ \frac{\partial^2 u}{\partial x^2} + \frac{\partial}{\partial x} \frac{\partial u}{\partial x} + \frac{\partial}{\partial x} \frac{\partial v}{\partial y} + \frac{\partial^2 u}{\partial y^2} + \frac{\partial}{\partial x} \frac{\partial w}{\partial z} + \frac{\partial^2 u}{\partial z^2} \right]
$$

$$
\rho \frac{Du}{dt} = -\frac{\partial P}{\partial x} + \rho g_x + \mu \left[ \frac{\partial}{\partial x} \left( \frac{\partial u}{\partial x} + \frac{\partial v}{\partial y} + \frac{\partial w}{\partial z} \right) + \frac{\partial^2 u}{\partial x^2} + \frac{\partial^2 u}{\partial y^2} + \frac{\partial^2 u}{\partial z^2} \right]
$$

El término entre paréntesis es cero debido a la ecuación de continuidad para un flujo incompresible. También se identifican los últimos tres términos como el laplaciano de la componente de velocidad *u* en coordenadas cartesianas. Por lo tanto, la componente *x* de la ecuación de cantidad de movimiento se escribe como:

$$
\rho \frac{\mathrm{D}u}{\mathrm{D}t} = -\frac{\partial P}{\partial x} + \rho g_x + \mu \nabla^2 u \tag{2.22a}
$$

De manera similar se escriben las componentes *y* y *z* de la ecuación de cantidad de movimiento como:

$$
\rho \frac{\mathrm{D}v}{\mathrm{D}t} = -\frac{\partial P}{\partial y} + \rho g_y + \mu \nabla^2 v \tag{2.22b}
$$

Y

$$
\rho \frac{\mathrm{D}w}{\mathrm{D}t} = -\frac{\partial P}{\partial z} + \rho g_z + \mu \nabla^2 w \tag{2.22c}
$$

Respectivamente. Para finalizar, combinamos las tres componentes en una ecuación vectorial; el resultado es la ecuación de Navier-Stokes para flujo incompresible con viscosidad constante.

*Ecuación de Navier-Stokes:*

$$
\rho \frac{D\vec{V}}{dt} = -\vec{\nabla}P + \rho \vec{g} + \mu \nabla^2 \vec{V}
$$
\n(2.23)

Aunque las componentes de la ecuación *2.23* se dedujeron en coordenadas cartesianas, la forma vectorial de la ecuación *2.23* es válida en cualquier sistema coordenado ortogonal.

#### <span id="page-15-0"></span>**2.3 Ecuación de la conservación de la energía**

La ecuación general de conservación de la energía se presenta a continuación:

$$
\frac{\partial}{\partial t} \left[ \rho \left( u_e + \left| \vec{V} \right|^2 / 2 + e_p \right) \right] + \nabla \cdot \left[ \rho \vec{V} \left( u_e + \left| \vec{V} \right|^2 / 2 + e_p \right) \right] = W_V + q_T \tag{2.24}
$$

donde  $e = u_e + |\vec{v}|^2/2 + e_p$  es la energía total del fluido (energía interna + energía cinética + energía potencial),  $W_{\scriptscriptstyle V}$  es el trabajo viscoso y  $q_{\scriptscriptstyle T}$  es el calor total. Introduciendo la definición de la entalpia (h=u+P/ρ), la ecuación de continuidad, el trabajo viscoso y el calor total en la ecuación (2.24), se llega a la ecuación de la entalpia:

$$
\frac{\partial}{\partial t} \left[ \rho \left( h + |\vec{V}|^2 / 2 + e_p \right) \right] + \nabla \cdot \left[ \rho \vec{V} \left( h + |\vec{V}|^2 / 2 + e_p \right) \right] = \nabla \cdot \left( \vec{\tau}' \cdot \vec{V} \right) - \nabla \cdot \vec{J}_e + q_r \tag{2.25}
$$

donde;  $\nabla\!\cdot\!\left(\vec{\bar{\epsilon}}'\!\cdot\!\vec{V}\right)$  es el trabajo viscoso,  $\nabla\!\cdot\!\vec{J}_e$  $\overrightarrow{ }$  $\nabla\!\cdot\!\vec{J}_e$  es el flujo difusivo de calor y  $\,q_r$  es el flujo de calor por radiación.

En flujos de baja velocidad, si el número de Mach (Ma) es muy bajo (Ma << 1) la energía cinética comparada con la entalpía es despreciable y el trabajo viscoso es despreciable [4]. Por otra parte, si el flujo de gases es menor a 1500ºC, el flujo de calor por radiación es despreciable [5]. Aplicando las consideraciones anteriores y despreciando el término potencial de la energía total del fluido a la ecuación (2.25)

se obtiene un modelo válido para fluidos Newtonianos bajo condiciones generales de flujo incompresible, viscoso y conductor de calor. Así, la ecuación de la energía queda de la siguiente manera:

$$
\frac{\partial}{\partial t}(\rho h) + \nabla \cdot (\rho \vec{V} h) = -\nabla \cdot \vec{J}_h
$$
\n(2.26)

El flujo de difusión de calor ( *h J*  $\rightarrow$ ) se modela mediante la Ley de Fourier:

$$
\vec{J}_c = -k \nabla T \tag{2.27}
$$

donde; *k* es la conductividad térmica.

Por lo tanto la ecuación (2.26) queda de la siguiente manera.

$$
\frac{\partial}{\partial t}(\rho h) + \nabla \cdot (\rho \vec{V} h) = -\nabla \cdot k \nabla T
$$
\n(2.28)

#### <span id="page-16-0"></span>**2.4 Número de Rayleigh**

El Número de Rayleigh (Ra) de un [fluido](http://es.wikipedia.org/wiki/Fluido) es un [número adimensional](http://es.wikipedia.org/wiki/N%C3%BAmero_adimensional) asociado con la [transferencia de calor](http://es.wikipedia.org/wiki/Transferencia_de_calor) en el interior del fluido. El número de Rayleigh es el producto entre número de Grashof y el número de Prandtl. Para el caso de convección natural en una pared vertical el número de Rayleigh se define como:

$$
Ra = \frac{\mathbf{g}\beta\Delta\mathbf{T}H^3}{\vartheta\alpha}
$$

(2.29)

donde; g es la aceleración de la gravedad, β es el coeficiente de expansión volumétrica, H es una longitud característica,  $\alpha$  la difusividad térmica,  $\vartheta$  la viscosidad cinemática del fluido y ∆T la diferencia de la temperatura entre la pared fría y la caliente.

La diferencia de temperaturas afecta en gran medida a la convección natural, ya que mientras exista una pequeña diferencia de temperaturas entre las paredes verticales de una cavidad basta para que comience el movimiento convectiva.

En una cavidad calentada inferiormente se necesita que las fuerzas de flotación superen a las fuerzas viscosas, para permitir el movimiento del fluido.

## **CAPITULO 3**

#### <span id="page-17-0"></span>**3. Método de solución**

En este capítulo se presenta el método de volúmenes finitos, mediante el cual se da solución a las ecuaciones presentadas en el capítulo anterior; estableciendo una forma general para la ecuación de transporte, que nos permitía un tratamiento generalizado de un gran número de variables.

## <span id="page-17-1"></span>**3.1 Método de volúmenes finitos**

Mediante una ecuación general, se pueden representar las ecuaciones medias de continuidad, y cantidad de movimiento, donde la variable dependiente está representada por  $\widetilde{\Phi}$ :

$$
\frac{\partial}{\partial t} (\tilde{\rho} \, \tilde{\Phi}) + \nabla \cdot (\tilde{\rho} \, \tilde{u}_i \tilde{\Phi}) - \nabla \cdot (\Gamma_{\Phi} \nabla_{\Phi}) = \tilde{S}_{\Phi}
$$
\n(3.1)

donde; <sup>T</sup>¢ es el coeficiente de difusión y  $^{\overline{S}_\phi}$  es el término fuente. Los términos del lado izquierdo de la ecuación (3.1) son el término transitorio, convectiva y difusivo, respectivamente. Los términos  $\frac{\Gamma_{\phi}}{S}$ y  $\frac{\overline{S}_{\phi}}{S}$  están especificados para cada variable  $\phi$ . En el caso de la ecuación de continuidad,  $\phi = 1$ .

Esta ecuación general (3.1), se puede discretizar con el método de volúmenes finitos. Con este método, el dominio se divide en pequeños volúmenes de control (figura 3.3), asociando a cada uno de ellos un punto nodal.

De manera similar, se discretiza el tiempo en intervalos temporales. La ecuación diferencial resultante, se integra en cada volumen de control y en cada intervalo temporal, y el resultado es una ecuación discretizada que relaciona los valores de  $\widetilde{\phi}$ para un determinado grupo de puntos nodales. Esta ecuación algebraica expresa el principio de conservación de  $\widetilde{\phi}$ en el volumen finito, de la misma manera que la ecuación diferencial lo expresa para un volumen infinitesimal. La ecuación algebraica para un nodo P puede expresarse en forma general como:

$$
a_p \widetilde{\phi}_p = \sum_{i,I=E,W,N,S,H,L} a_i \widetilde{\phi}_I + a_T \widetilde{\phi}_T + B
$$
\n(3.2)

donde; el subíndice *I* representa las celdas vecinas, i la cara entre las celdas *P* e *I*, *T* el valor correspondiente en el intervalo temporal anterior, y *B* el término fuente. La deducción detallada de la ecuación (3.2) puede consultarse en un gran número de textos de dinámica de fluidos computacional.

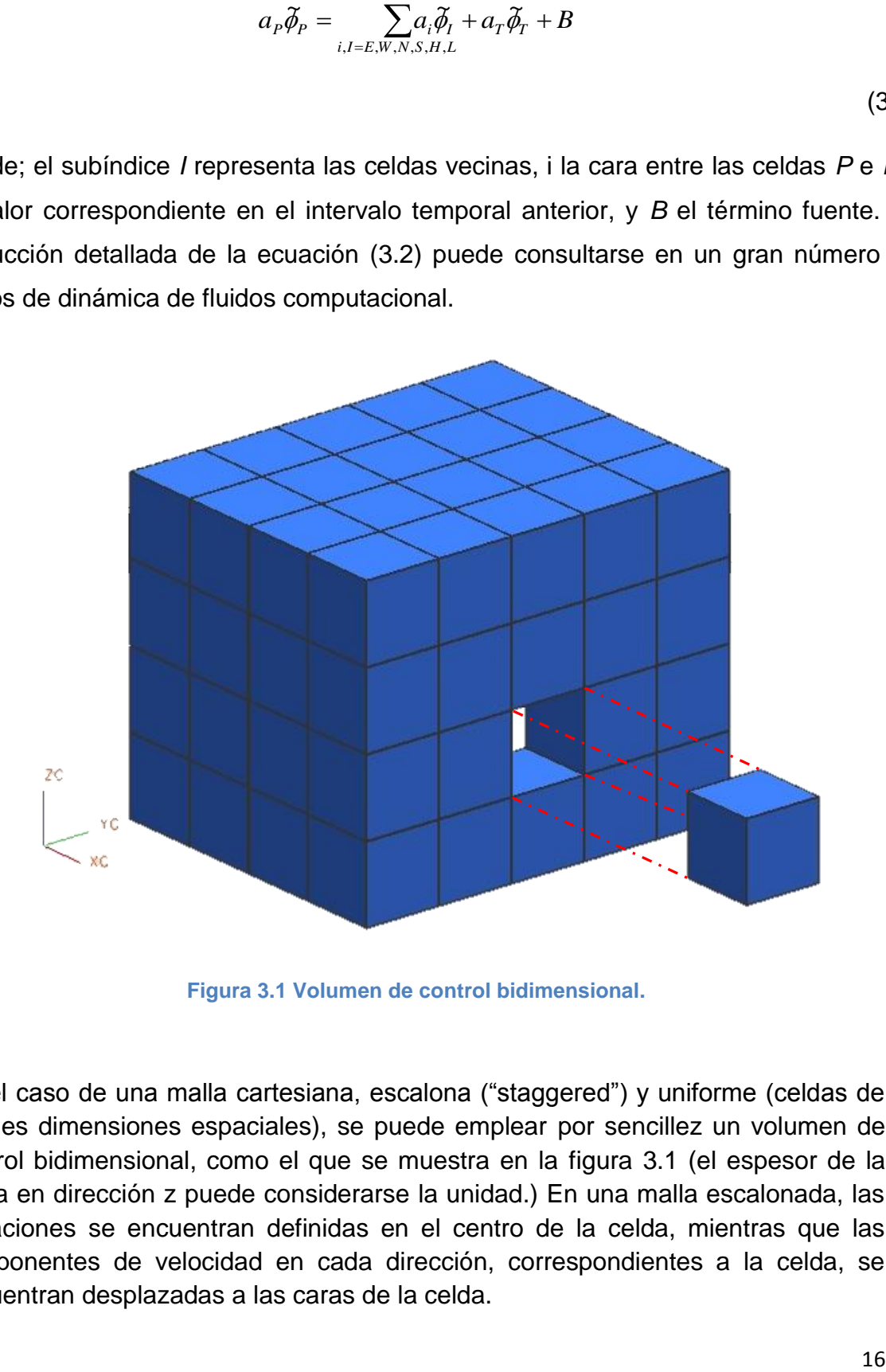

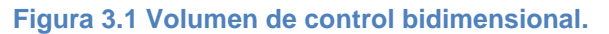

En el caso de una malla cartesiana, escalona ("staggered") y uniforme (celdas de iguales dimensiones espaciales), se puede emplear por sencillez un volumen de control bidimensional, como el que se muestra en la figura 3.1 (el espesor de la celda en dirección z puede considerarse la unidad.) En una malla escalonada, las variaciones se encuentran definidas en el centro de la celda, mientras que las componentes de velocidad en cada dirección, correspondientes a la celda, se encuentran desplazadas a las caras de la celda.

En la figura 3.2, se muestra la notación de la celda y de sus vecinas. Dada una celda P, sus vecinas se nombrarán según las iniciales de los puntos cardinales (en inglés) en las direcciones "x" e "y" y como "Low" y "High" en la dirección z. Las caras de la celda se nombran con la misma nomenclatura, pero con letras minúsculas. A su vez, el tiempo también se discretiza. Las celdas en la dirección temporal se llaman intervalos temporales. La celda P en el paso temporal se nota como T.

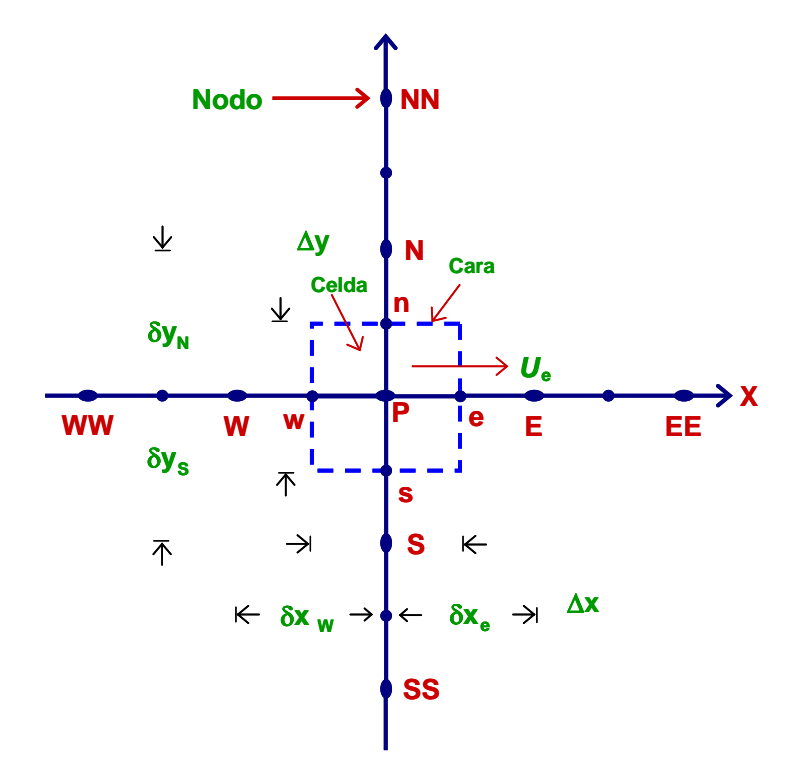

**Figura 3.2. Diagrama esquemático de un volumen de control bidimensional.**

A continuación, se presentan los términos de la ecuación discretizada ecuación 3.2. Definiendo tres expresiones mediante los símbolos *F, D,* y *Pe* como:

$$
F = \overline{\rho} \, \overline{\partial}_i \, , \qquad D = \frac{\Gamma}{\delta_i} \, , \qquad Pe = \frac{F}{D} \tag{3.5}
$$

Donde  $^{\vec{U}_i}$  es la velocidad en la cara *i*,  $\delta_i$  es la distancia entre los nodos que incluyen la cara *i* y *Pe* es de número de Peclet, que es una relación entre la convección y la difusión. Las expresiones para F y D representan el efecto de los términos convectiva y difusivo, respectivamente, de la ecuación de transporte (3.1).

Los coeficientes <sup>a<sub>i</sub></sup> de la ecuación (3.2) son:

$$
a_i = D_i f (P e_{i}^{\dagger}) + \max(-F_i, 0)
$$
\n(3.6)

Los valores F y D en la cara de la celda de la ecuación (3.6) son:

$$
F_i = (\overline{\rho}\widetilde{\sigma})_i \Delta_i \qquad D_i = \frac{\Gamma_i \Delta_i}{(\widetilde{\sigma})}, \text{ i=n, s, e, w}
$$
 (3.7)

donde *i* es la longitud de la cara *i*.

Para determinar  $F_i$  se necesita conocer  $\overline{P}$  y  $\overline{u}_i$ en la cara de la celda. El cálculo del término convectiva de la ecuación de transporte (3.1) requiere también el conocimiento de la variable escalar,  $\widetilde{\phi}$ , en la cara de la celda. La velocidad  $^{\widetilde{U}_{i}}$  está calculada en la cara de la malla escalonada; pero  $\tilde{\rho}$  y  $\tilde{\phi}$ están calculados en el nodo y necesitan ser interpolados a la cara para calcular los coeficientes  $\frac{a_i}{a}$  de la ecuación discretizada (3.2).

La obtención de estas variables en la cara de la celda es importante para la precisión y convergencia de la solución. El cálculo de  $^{\widetilde{\rho}}$  y  $^{\widetilde{\phi}_i}$ da lugar a los llamados esquemas de discretización. La función *fPe* de la ecuación (3.4) depende del esquema de interpolación; por ejemplo, en el esquema de diferencias desplazadas,  $f\mathcal{(}|Pe|) \texttt{=} 1$  . Para el sistema hibrido (Favre, 1969):

$$
f\big(|Pe|\big) = \max\big(0.1 - 0.5|Pe|\big) \tag{3.8}
$$

En el apéndice A, se presentan estos esquemas de discretización lineales con más detalle, pues son los que se utilizaran en esta tesis en la discretización del termino convectiva de las ecuaciones de cantidad movimiento, y energía. El coeficiente para el término transitorio es:

$$
a_T = \frac{\overline{\rho}_T \Delta x \Delta y}{\Delta t} \tag{3.9}
$$

Para el cálculo del término *Di* (3.7) se necesita obtener el coeficiente de difusión,  $\Gamma$ , en la cara de la celda. El coeficiente  $\Gamma$  no es necesariamente una constante, probablemente puede ser función de valores variables que se conocen en los nodos (por ejemplo la temperatura) y por tanto es necesario interpolarlo en la cara. Esta interpolación puede ser aritmética o armónica. Como ejemplo, para la cara e, estas interpolaciones son:

$$
\Gamma_e = \frac{\Delta x (\Gamma_P + \Gamma_E)}{2 \delta x_e} \qquad \qquad \Gamma_e = \frac{2 \delta x_e}{\Delta x \left( \frac{1}{\Gamma_P} + \frac{1}{\Gamma_E} \right)} \qquad (3.10)
$$

El término fuente de la ecuación general (3.1),  $\, \overline{S}_{\, \theta} \,$ , se linealiza como:

$$
\overline{S}_{\phi} = \overline{S}_{\phi,c} + \overline{S}_{\phi,\nu} \widetilde{\phi}_{\rho}
$$
 (3.11)

donde; el término  $^{\overline{S}_{\phi,v}}$  se elige de acuerdo a la relación existente entre  $^{\overline{S}_\phi}$  y  $^{\widetilde{\phi}}$ , en caso de depender el primero del segundo. El objetivo de la linealización del término fuente es mejorar la convergencia de la solución.

Con esta suposición, los términos B y  $a_p$  de la ecuación (3.2) son:

$$
B = \overline{S}_{\phi_c} \Delta x \Delta y + a_T \, \widetilde{\phi}_T \tag{3.12}
$$

$$
a_p = a_e + a_w + a_n + a_s + a_T - \overline{S}_{\phi,\nu} \Delta x \Delta y \tag{3.13}
$$

La ecuación (3.2) se aplica en cada celda del dominio, para cada  $\stackrel{\bar\theta}{\to}$  y para cada paso temporal  $\Delta t$ , por lo que se tiene un sistema de ecuaciones lineales (los .<br>coeficientes a pueden depender, directa o indirectamente de  $\widetilde{\phi}$ , por lo que el sistema es realmente pseudo-lineal). Para resolver este sistema de ecuaciones se puede utilizar cualquier método de resolución de ecuaciones lineales.

En el cálculo de las velocidades a partir de las ecuaciones de cantidad de movimiento, se tiene el inconveniente de que la presión, cuyo gradiente aparece como término fuente en las ecuaciones de cantidad de movimiento, no tiene una ecuación propia para calcularla. Una solución ampliamente utilizada, es transformar la ecuación de continuidad en una ecuación para la presión.

Entre los algoritmos iterativos que se basan en este procedimiento, están los de la familia SIMPLE (Semi-Implicid Method for Pressure- Linked Equations). El algoritmo utilizado en esta tesis para resolver el problema de acoplamiento velocidad-presión pertenece a esta familia.

El proceso de solución de este sistema de ecuaciones es iterativo y durante éste, las ecuaciones del sistema, en general, no se cumplen; el balance entre la parte izquierda y derecha de la ecuación se denomina residuo. La convergencia del proceso iterativo se da cuando los residuos disminuyen.

Para procurar acelerar esta convergencia, se utiliza un método de relajación de algunas de las variables dependientes y propiedades. Se emplean dos tipos de relajación: la inercial y la lineal. La relajación inercial se emplea para las velocidades, y aumenta la diagonal de la matriz de coeficientes el agregar a la ecuación de cualquier variable  $\widetilde{\phi}$ , el término fuente:

$$
\overline{S}_{\phi,r} = \frac{\overline{\rho} V_P}{\Delta t_f} \left( \overline{\phi}_P^{(n-1)} - \overline{\phi}_P^{(n)} \right)
$$
(3.14)

donde;  $V_P$  es el volumen de la celda P,  $^{\Delta t_f}$  es el intervalo de tiempo falso y el superíndice n se refiere al número de iteración.

Para la presión y la densidad se emplea la relajación lineal dada por:

$$
\widetilde{\phi}_P^{(n)} = \alpha \widetilde{\phi}_P^{sol} + (1 - \alpha) \widetilde{\phi}_P^{(n-1)}
$$
\n(3.15)

donde *α* es el factor de relajación, el superíndice "*sol"* se refiere al valor de la propiedad proporcionado por el "solver" en la iteración actual. El factor de relajación *α*, normalmente toma valores entre 0 y 1.

El criterio de convergencia utilizado para detener el proceso iterativo para un paso temporal dado y pasar al siguiente es tal que, para cada variable, la suma de los valores absolutos de los residuos en todo el dominio sea menor que un determinado porcentaje de un valor de referencia.

En este trabajo, se usa el código de Dinámica de Fluidos Computacional, PHOENICS, el cual resuelve las ecuaciones que describen la aerodinámica del flujo; la de continuidad, de cantidad de movimiento, y de energía, mediante el método de volúmenes finitos descrito, a partir de la discretización del dominio utilizando una malla.

## **CAPITULO 4**

## <span id="page-23-0"></span>**4. Simulación numérica del flujo en una cavidad triangular.**

## <span id="page-23-1"></span>**4.1 Introducción**

La simulación numérica del flujo en una cavidad con configuración triangular, se realizó utilizando un código de dinámica de fluidos computacional PHOENICS. En éste se resolvieron las ecuaciones de conservación de masa, cantidad de movimiento y de la energía (Capitulo 2), mediante el método de volúmenes finitos (Capitulo 3).

Primeramente, se presenta la configuración de la cavidad triangular a simular, describiendo los elementos que conforman la cavidad, sus dimensiones, y la manera en cómo se determina y se varía el número de Rayleigh y el ángulo de inclinación, así como las consideraciones que se tomaron para generar un caso base.

Posteriormente se describen los detalles numéricos que se usaron para simular el flujo: el arreglo de la malla, la discretización del dominio, y la distribución de las celdas en cada plano. También, se establecen las condiciones de frontera de la cavidad triangular que se tomaron para simular el flujo adentro de ésta.

Finalmente se presentan los resultados numéricos del caso base, así como las predicciones al variar el número de Rayleigh y el ángulo de inclinación de la cavidad a partir de éste caso base; haciendo una comparación con lo obtenido experimentalmente (Chávez, 2012).

## <span id="page-23-2"></span>**4.2 Configuración a simular.**

La configuración de la cavidad triangular está basada en las dimensiones de un modelo experimental, (Chávez, 2012). La cavidad cuenta con una placa caliente, una placa fría, y una placa vertical, como se muestra en la figura 4.1.

Las dimensiones de la cavidad triangular son: ancho W = 50 [mm] (eje z), altura H  $= 50$  [mm] (eje y) y profundidad D = 240 [mm] (eje x).

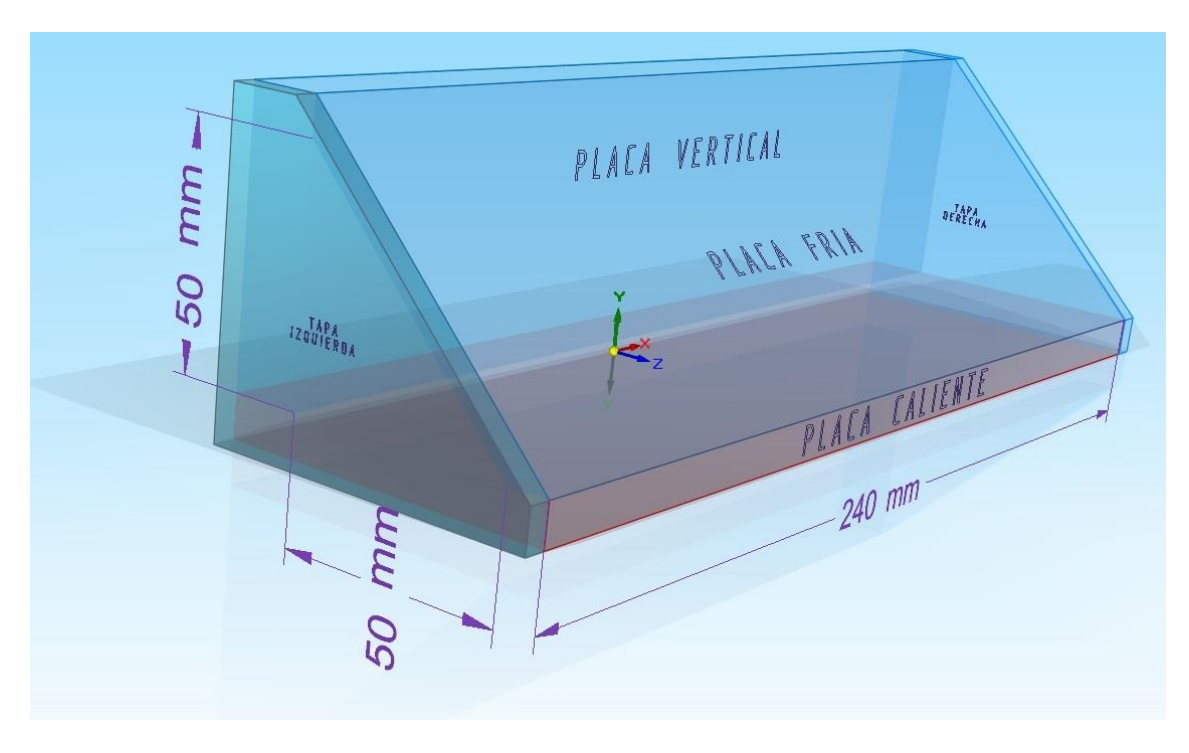

**Figura 4.1 Cavidad triangular 3D**

Las razones de forma que se emplearon son las de la configuración experimental: W/H=1 y D/H=4.8, Chávez, (2012).

El número de Rayleigh se determinó mediante la ecuación (2.32), recurriendo a propiedades físicas del fluido de trabajo que en este caso es glicerina; propiedades como son: densidad, viscosidad cinemática, coeficiente de expansión volumétrica y difusividad térmica.

Al aplicar las características que se describen en el modelo experimental, para cada uno de los elementos que conforman a la cavidad triangular se tuvieron algunos problemas al comparar cualitativamente los resultados del comportamiento del flujo en los planos paralelos a la placa vertical reportados experimentalmente. Es por ello que para definir las características para estos elementos que no se mencionan en el trabajo experimental, se realizaron simulaciones en dos casos que a continuación se describen.

En las pruebas experimentales se minimizaron las pérdidas de calor, acondicionando el laboratorio a una temperatura que comprende de 24° a 27°, para mejorar la condición de pared adiabática. Sin embargo, ésta no es del todo adiabática y puede tener un valor de temperatura; el material que se menciona se usó para la placa vertical es acrílico que aunque su conductividad térmica es muy baja no garantiza una condición de pared adiabática (Chávez, 2012).

Por esta razón, se realizó un caso 1, planteando la condición de pared adiabática y se comparó con resultados experimentales. Como se señala a continuación.

Caso 1: De acuerdo con la configuración experimental, la placa vertical se colocó con la condición de pared adiabática. Los resultados de esta simulación se muestran en las figuras B-1, B-2, del Apéndice B.

Debido a que el comportamiento del flujo no muestra un comportamiento semejante al reportado experimentalmente, se realizó un Caso 2, para determinar la temperatura de la placa vertical [24°C a 27°C]. Los resultados de esta simulación se muestran en la figura B-5 y B-6 del apéndice B.

Ambos casos se realizaron para los números Rayleigh extremos:  $Ra = 5x10<sup>3</sup>$  y Ra  $= 1x10<sup>5</sup>$ , para poder tener mayor comparación con lo obtenido experimentalmente.

Hecho esto, de acuerdo con los resultados de las simulaciones para los casos 1 y 2, se estableció una temperatura para la placa vertical de 24°C, con esta se conformó un caso base, el cual tiene las temperaturas de los elementos que conforman la cavidad triangular como se muestra en la Tabla 4.1

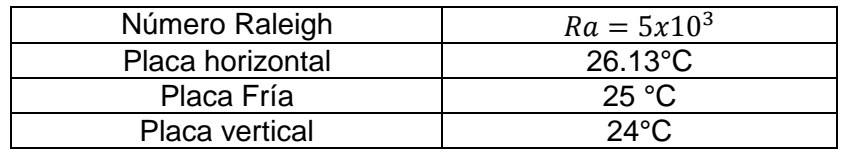

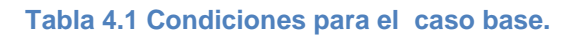

Para estudiar su efecto en el flujo se varió el número de Rayleigh y el ángulo de inclinación, como se describe a continuación.

Variación del Número de Rayleigh

Para visualizar el efecto del número de Rayleigh en el comportamiento del flujo, se varió éste para tres valores distintos:  $Ra = 1x10^4$ ,  $Ra = 5x10^4$  y  $Ra = 1x10^5$ .

Angulo de inclinación

Para los números de Rayleigh anteriores, se simuló el flujo variando el ángulo de inclinación Ɵ de la cavidad respecto al plano YZ considerando como eje de referencia al eje Y, para ∠ 45°, 60° y 90°, como se muestra en la figura 4.2.

Simulación numérica del flujo en una cavidad triangular

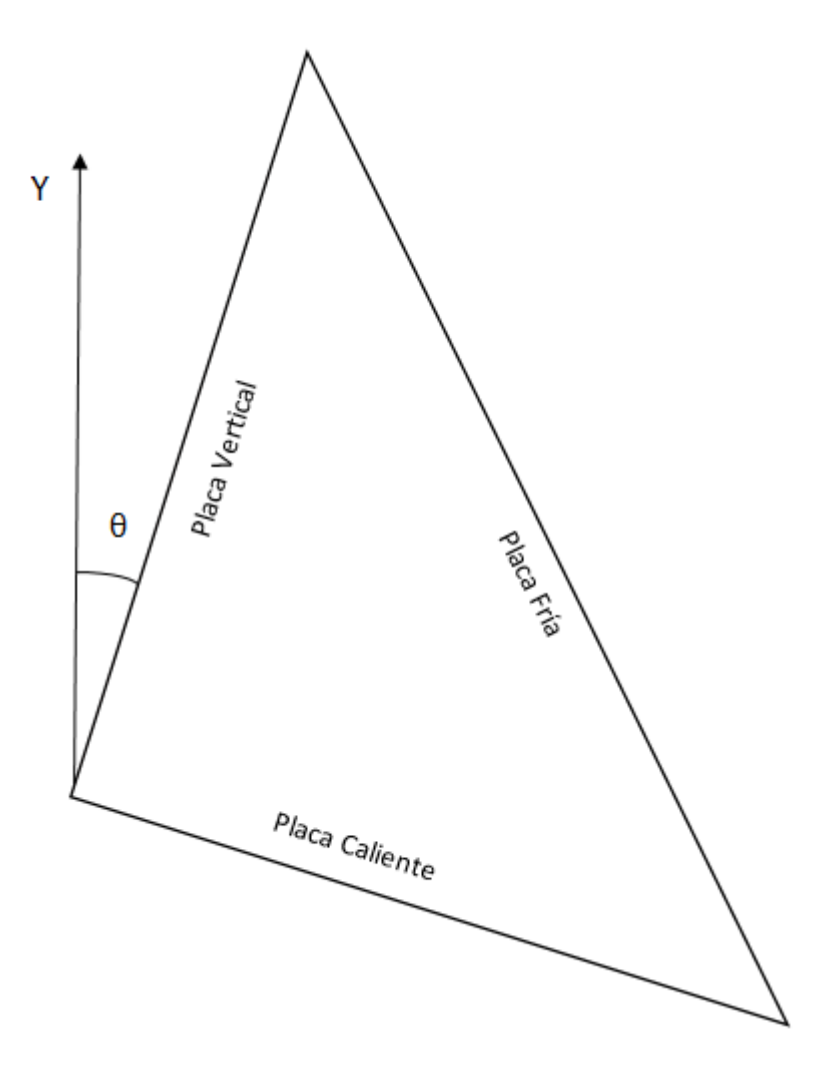

**Figura 4.2. Variación del ángulo de inclinación**

#### <span id="page-26-0"></span>**4.3 Detalles numéricos**

Para este trabajo se utilizó el método de volúmenes finitos, para resolver las ecuaciones de Navier-Stokes promediadas en el tiempo.

El dominio del cálculo esta discretizado en una malla de 100x60x60, teniendo un total de 360000 celdas, en los respectivos ejes X, Y, Z.

En la figura 4.3 se muestra la distribución de las celdas en el plano  $X (Y - Z)$ .

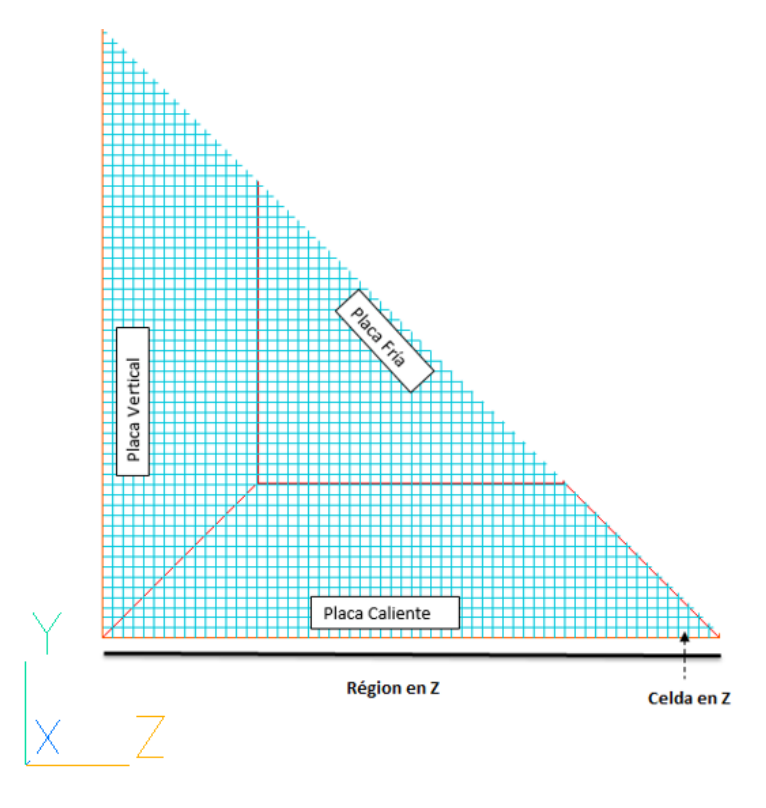

**Figura 4.3 Discretización en el plano X.**

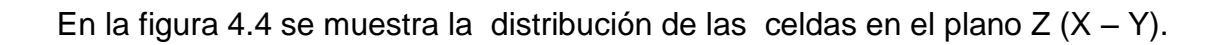

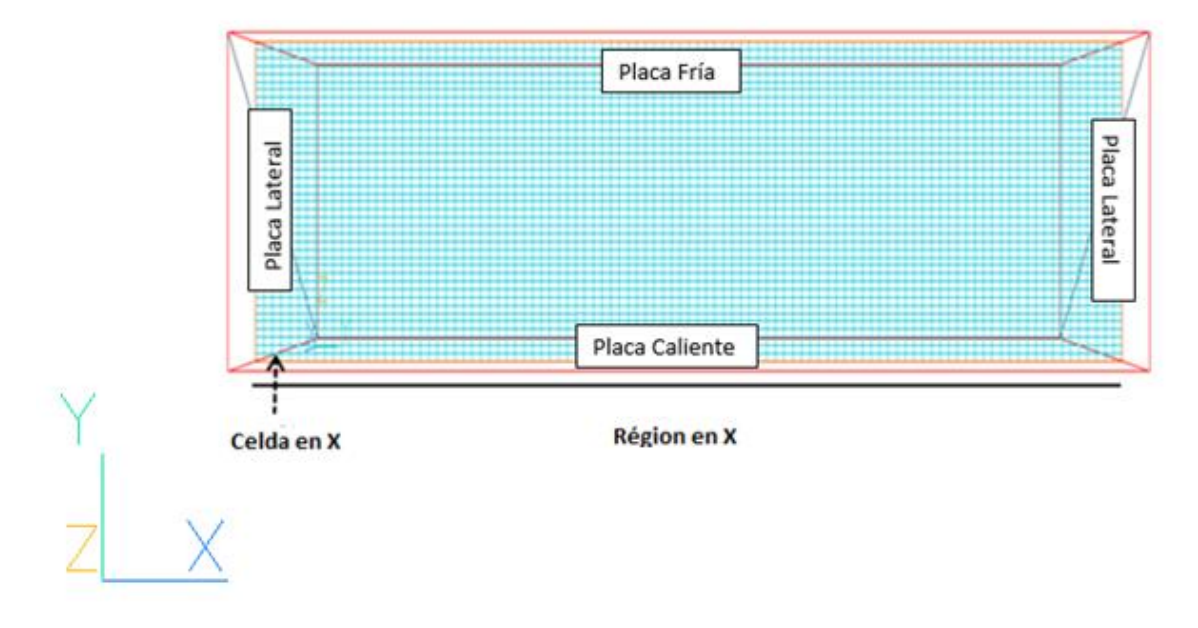

**Figura 4.4 Discretización en el plano Z**

Para variar el ángulo de inclinación de la cavidad, se recurre a descomponer el vector aceleración de la gravedad en sus componentes Y y Z, recurriendo a la descomposición trigonométrica para cada ángulo de inclinación deseado, el giro de la cavidad es en sentido horario a las manecillas del reloj.

#### <span id="page-28-0"></span>**4.4 Condiciones de frontera**

Las condiciones de frontera para la cavidad triangular que se simuló se presentan en la Tabla 4.2.

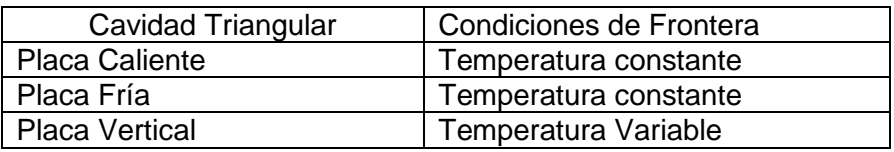

**Tabla 4.2. Condiciones de frontera para la simulación del flujo.**

La placa vertical, la placa fría y la placa caliente (en cada caso) son superficies con temperatura constante, en las placas se tiene la condición de no deslizamiento, es decir,  $u = 0$ ,  $v = 0$ ,  $w = 0$ , y dependiendo del plano, esta condición se toma como esfuerzo cortante. En la figura 4.5, se indican los esfuerzos cortantes para las placas caliente, placa vertical de la cavidad triangular. Para no saturar la figura, solamente se colocaron los esfuerzos cortantes que actúan en la placa vertical, la placa caliente y una de las tapas de la cavidad triangular.

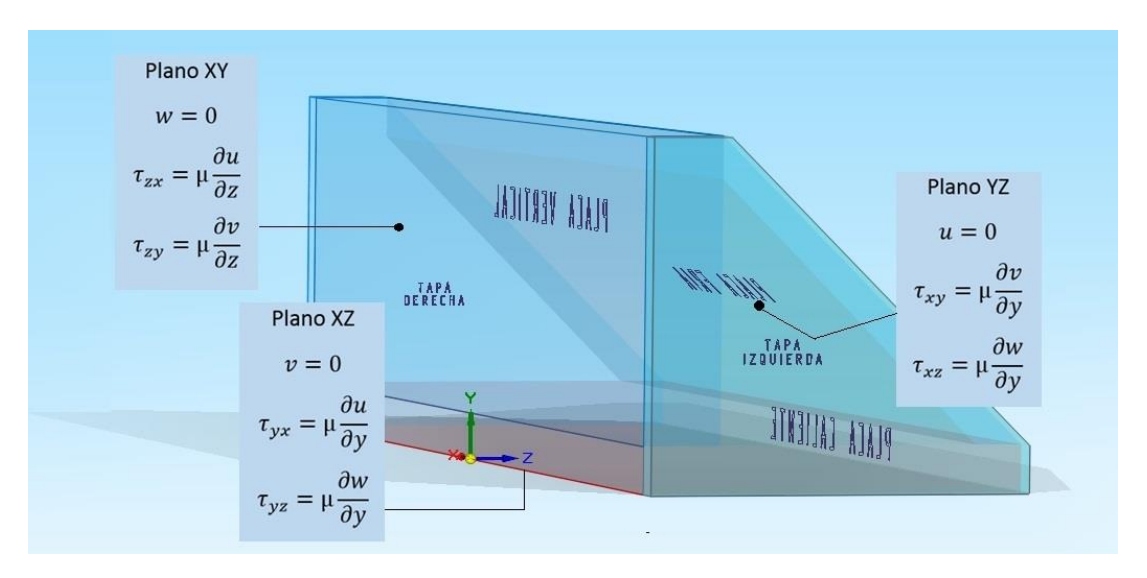

**Figura 4.5 Esfuerzos cortantes en las paredes de la cavidad.**

En la tabla 4.3 se muestran los valores de la temperatura correspondiente a cada número de Rayleigh y los ángulos de inclinación, para la placa caliente, placa fría y la placa vertical.

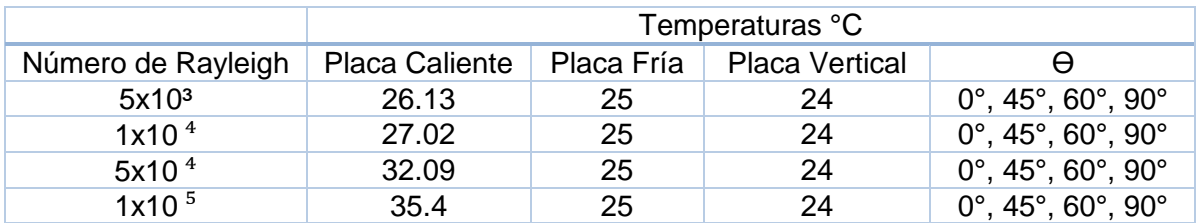

#### **Tabla 4.3 Temperaturas de la cavidad para cada número de Rayleigh.**

## <span id="page-29-0"></span>**4.5 Resultados**

En el presente estudio se analizó el flujo dentro de la cavidad triangular calentada por debajo y enfriada por una pared diagonal, mediante un modelo de dinámica de fluidos computacional.

Los resultados son presentados en función del número de Rayleigh y el ángulo de inclinación, y las distancias en los ejes coordenados se adimensionalizaron con la altura (H) de la cavidad. También, los resultados son presentados en términos de la distribución de temperatura, campos de vectores y contornos de iso-velocidad.

Las comparaciones con datos experimentales se hacen con las variables de velocidad, de forma cualitativa.

## **Temperatura**

Para adimensionalizar la escala de temperatura recurrimos a la siguiente ecuación:

$$
\frac{T_n - T_f}{T_c - T_f} = \Theta \tag{4.1}
$$

donde  $T_n$  es la temperatura local de la cavidad triangular,  $T_c$  es la temperatura de la pared caliente para un número de Rayleigh en específico,  $T_f$  es la temperatura de la pared fría de la cavidad y  $\Theta$  es la temperatura adimensional.

La obtención de las distribuciones se realizaron en la región central de la cavidad triangular en el plano  $X/H = 0$ , y en el plano  $Z/H = 0.2$ .

## **Velocidad**

Los resultados de la velocidad se presentan en las direcciones que conforman el plano; para cada plano dentro de la cavidad, el vector velocidad se presenta en dos direcciones dentro del sistema de referencia, ésto es:

$$
plano x - y → u, v
$$
  
plano x - z → u, w  
plano y - z → v, w

donde; u es la velocidad en la dirección *x*, v es la velocidad en la dirección *y*, y w es la velocidad en la dirección *z*. De esta manera, los contornos de velocidad y campos de vectores u – v se obtuvieron ubicando el eje de referencia en la región central de la cavidad (en el plano X/H=0) y para los contornos de velocidad w – v en el plano paralelo a la placa vertical (Z/H=0.2).

A continuación, se presentaran los resultados del comportamiento del flujo a través de las variables de temperatura y velocidad para el caso base, comparando con lo obtenido experimentalmente.

## *Predicciones del caso base.*

## **Temperatura**

El comportamiento de la temperatura se adimensionaliza de acuerdo a lo establecido anteriormente.

La distribución de temperatura para el número de Rayleigh 5x10<sup>3</sup> se muestran en la figura 4.6, para los planos  $Z/H = 0.2$  y  $X/H = 0$ . De esta figura se aprecia que los valores mayores de temperatura están cercanos a la placa caliente y disminuyen conforme se acercan a la placa fría. Esto permite que el flujo se desplace de forma ascendente dentro de la cavidad triangular, (en el plano X/H = 0), ya que la densidad del fluido disminuye; al llegar a la parte superior de la cavidad se transfiera calor a la placa vertical, aumentando la densidad del fluido, esto permite que el fluido baje y finalmente se desplace sobre la placa inferior, transfiriéndose nuevamente calor y completando un ciclo; mas a delante se podrá apreciar la manera en que se comporta el fluido al aumentar la temperatura de la placa caliente.

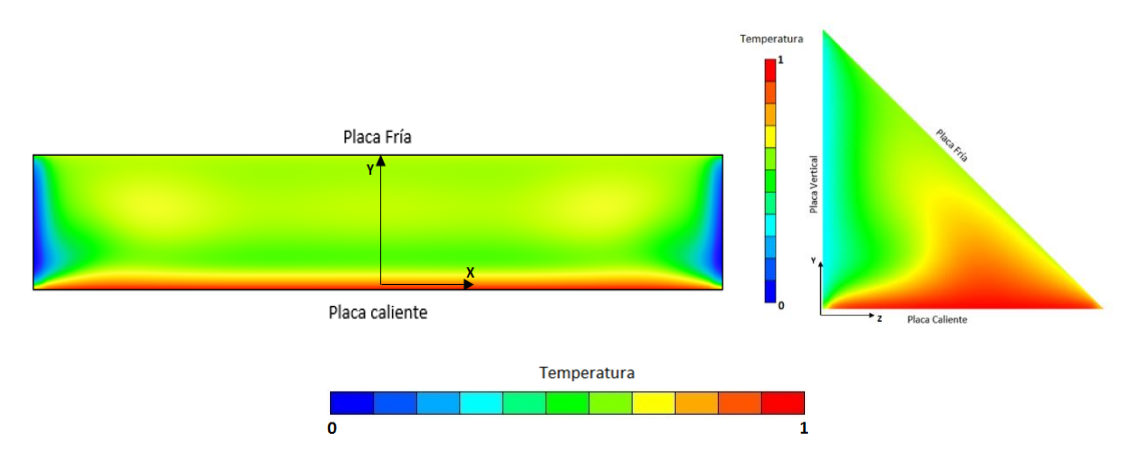

**Figura 4.6. Caso base Ra = 5x10³, distribución de temperatura, plano Z/H = 0.2 y X/H = 0.**

En el plano Z/H = 0.2, se observa una distribución uniforme de temperatura a lo largo de la cavidad.

### **Velocidad**

Los contornos de iso-velocidad del flujo y los campos de vectores en el plano X/H  $= 0$ , se muestran en la figura 4.7 para el número de Rayleigh 5x10<sup>3</sup>.

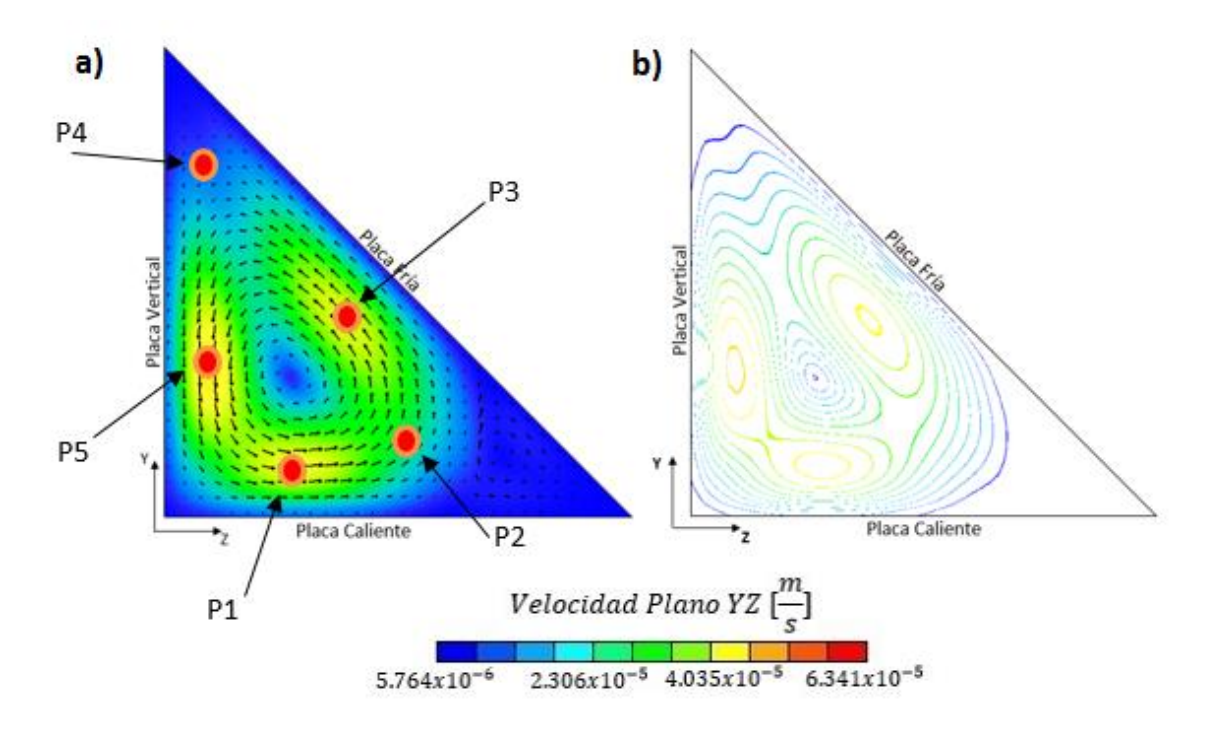

**Figura 4.7. a) Campos de vectores b) contornos de iso-velocidad, en el plano X/H = 0, para el caso base Ra = 5x10³.**

De la figura 4.7, se observa que la diferencia de temperaturas entre la placa caliente y la placa fría permite el movimiento del fluido; se observa la generación de dos vórtices, uno de mayor magnitud gira en sentido contrario a las manecillas del reloj, y el otro ubicado en la esquina inferior derecha de la cavidad, girando en sentido horario. Este fenómeno se presenta ya que al calentarse el fluido su densidad disminuye lo que permite que el fluido suba. Durante su movimiento transfiere calor a la placa superior, la cual mantiene una temperatura menor, lo que provoca que la densidad del fluido aumente y por lo tanto baje.

Para poder apreciar el comportamiento de la velocidad, se tomaron varios puntos en la dirección del flujo, para conocer la magnitud de la velocidad durante el movimiento del flujo, como se muestra en la Tabla 4.4, de donde se aprecia que el flujo sube a una cierta velocidad, al inicio del contacto con la placa fría la velocidad disminuye considerablemente por el cambio de dirección, posteriormente alcanza mayor velocidad durante el trayecto hacia la parte final de la placa fría, y finalmente hace contacto con la placa vertical; en ese punto la velocidad disminuye donde el flujo baja, y al desplazarse sobre la paca vertical aumenta la velocidad en sentido contrario.

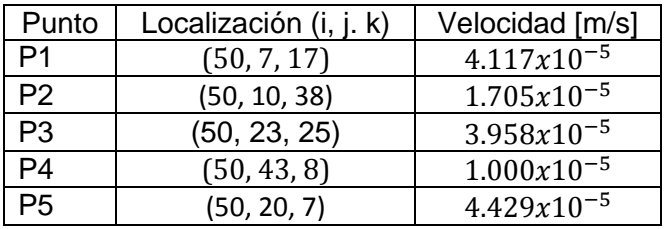

**Tabla 4.4. Magnitud de la velocidad durante el movimiento del flujo. En el plano X/H = 0, para Ra = 5x10³. La diferencia de velocidades depende del área por donde está pasando el flujo.**

De igual manera en la figura 4.8, plano  $Z/H = 0.2$ , se aprecian los contornos de velocidad desplazándose hacia las tapas de la cavidad donde la velocidad aumenta considerablemente en esa región; se aprecia un comportamiento simétrico con respecto al eje de referencia, ubicado en la región central de la cavidad triangular.

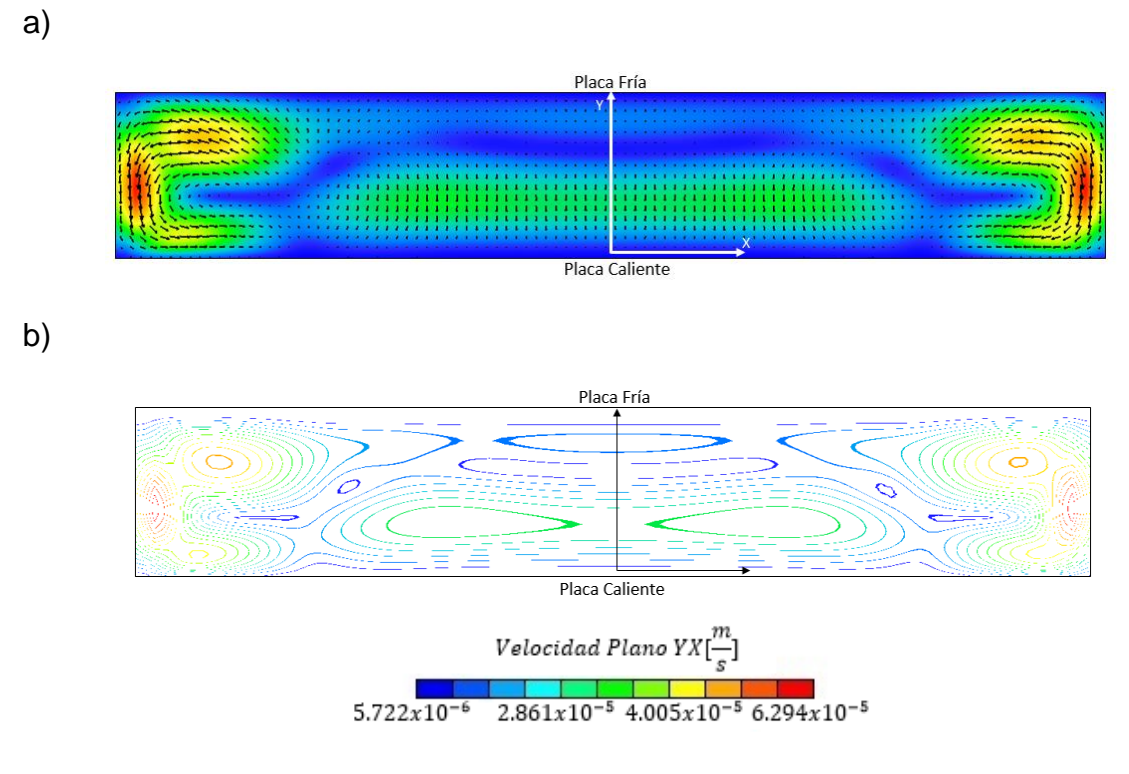

**Figura 4.8. a) Campos de vectores b) Contornos de iso-velocidad. En el plano Z/H = 0.2. Caso base Ra = 5x10³.**

Para visualizar como gira el flujo dentro de la cavidad triangular para un Ra = 5x10<sup>3</sup>, a continuación en la figura 4.9 se presentan las líneas de corriente que representan el sentido de giro del flujo. Las líneas de corriente se tomaron en los planos X/H = 0 y Z/H = 0.2. Un comportamiento bidimensional se presenta en la región central de la cavidad, mientras que un comportamiento tridimensional se presenta en las paredes laterales.

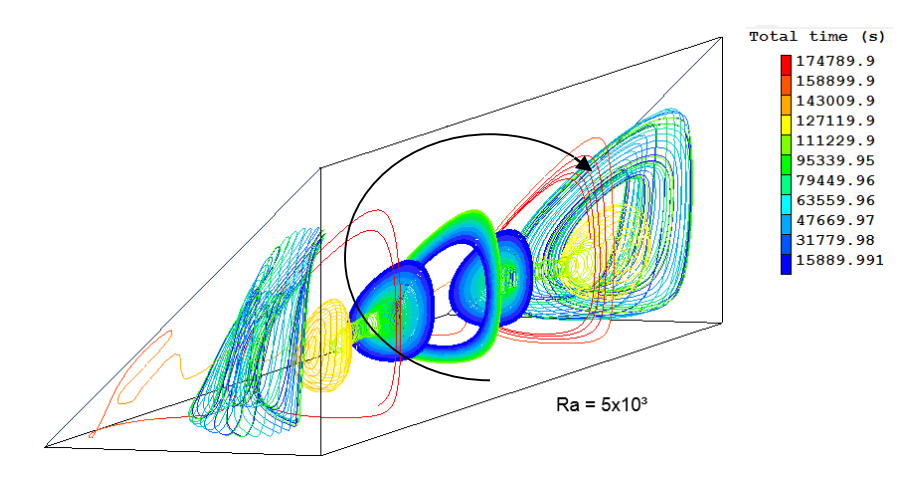

**Figura 4.9. Comportamiento del flujo, mediante líneas de corriente, para el caso base.** 

El comportamiento del flujo en la zona central de la cavidad en el sentido marcado por la flecha en dirección a la placa vertical se mantiene; en las zonas próximas a las tapas donde la velocidad es mayor, el flujo mantiene su sentido de giro, sin embargo su dirección cambia hacia las tapas.

#### *Comparación con datos experimentales.*

En la figura 4.10, se presenta la comparación de la simulación numérica con resultados experimentales,

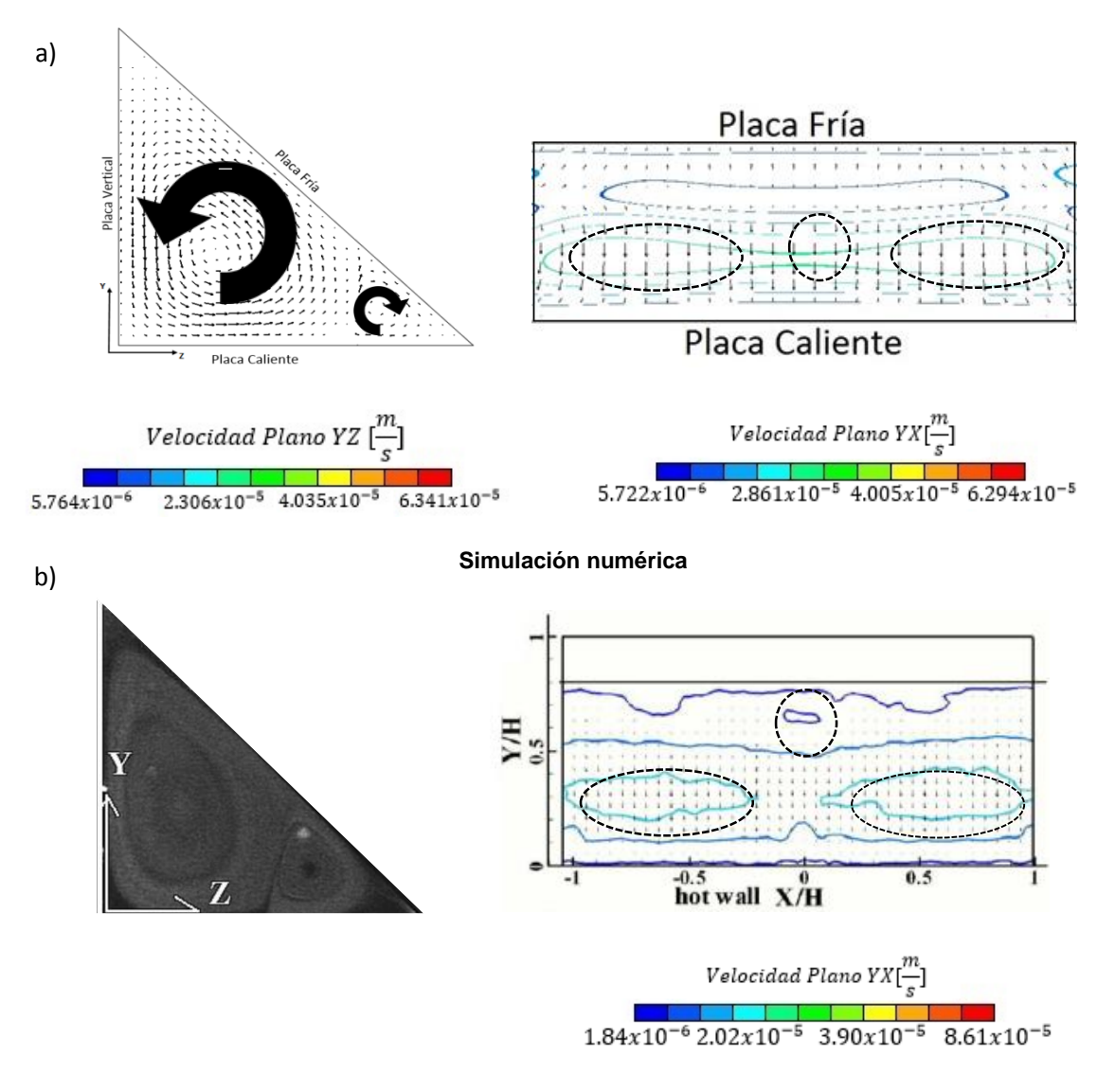

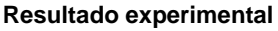

**Figura 4.10 Comparación a) Simulación numérica b) Resultado experimental.**

En el caso de simulación numérica se aprecia la generación de dos vórtices girando en sentidos opuestos en el plano  $X/H = 0$ , en la figura 4.10 b), no se aprecia la dirección de giro de los vórtices, sin embargo si se reporta experimentalmente coincidiendo así con lo obtenido experimentalmente (Chávez, 2012).

El comportamiento de los vectores en el plano  $Z/H = 0.2$  tienen el mismo sentido de giro, comparando los contornos marcados en las figuras; en ambos casos se presentan tres zonas, aunque éstos son más marcados en lo reportado experimentalmente. Las escalas de medición en ambos planos son del mismo orden.

#### *Variación del número de Rayleigh.*

Para estudiar su efecto en el flujo del número de Rayleigh se varía este a los valores de  $1x10^4$ ,  $5x10^4$  y  $1x10^5$ .

A continuación, se presentan los resultados obtenidos mediante la simulación numérica, al incrementar el valor del número de Rayleigh del caso base. De igual forma se compararan estos resultados de manera cualitativa con datos experimentales.

### **Temperatura**

El aumento del número de Rayleigh va ligado al incremento de temperaturas entre las placas caliente y fría. Para apreciar su efecto en el flujo se muestran en la figura 4.11 la distribución de temperatura para cada número de Rayleigh descrito en la tabla 4.3.

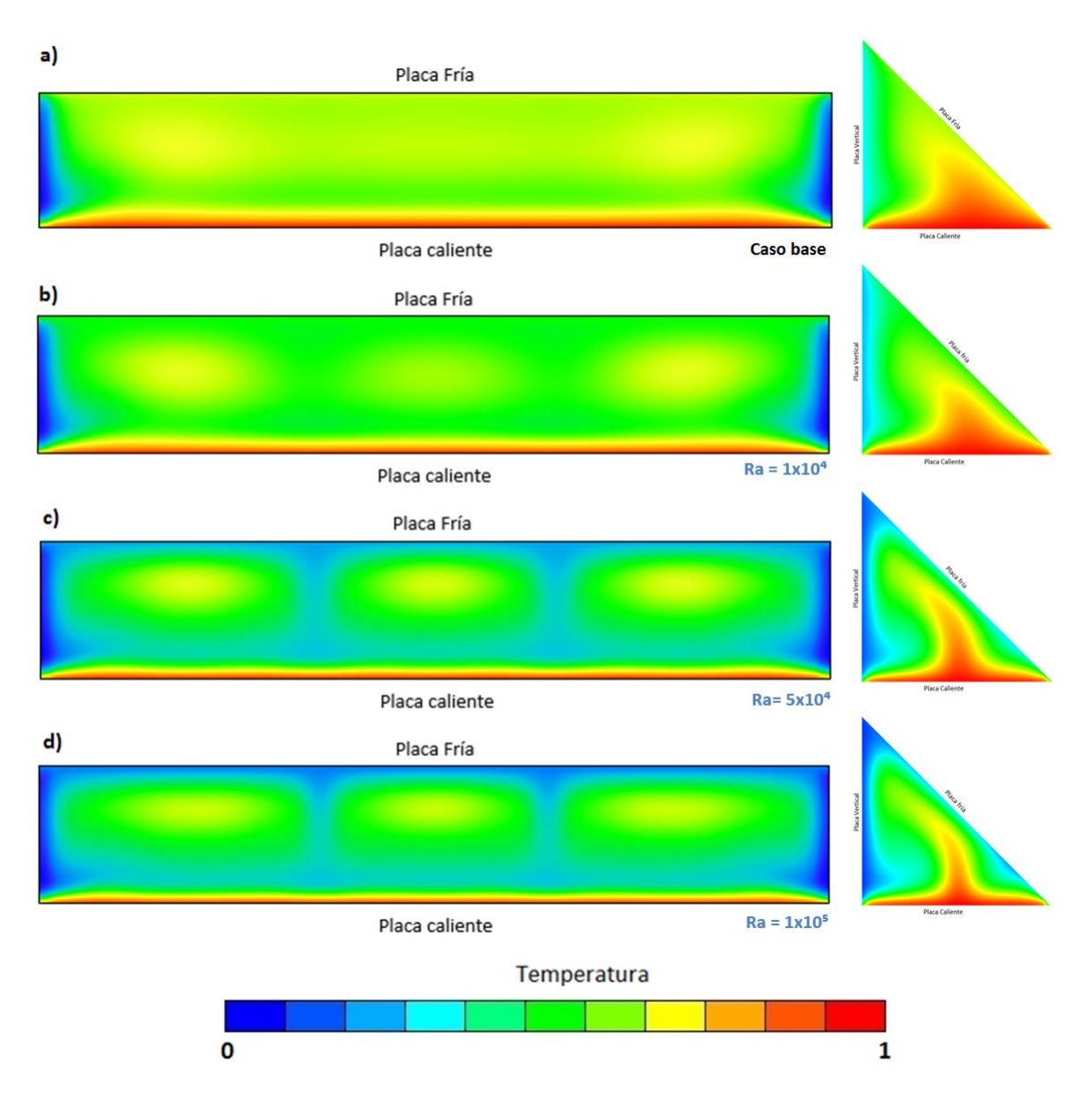

**Figura 4.11 Comportamiento del aumento de temperatura de la placa caliente a) Caso base b) Ra = 1x10**⁴ **c) Ra= 5x10**⁴ **d) Ra = 1x10**⁵**, para los planos X/H = 0 y Z/H = 0.2.**

EL aumento de temperatura en el fluido debido a que la placa inferior es la más caliente, induce una disminución cada vez mayor de la densidad del fluido, y por lo tanto un incremento en las fuerzas de flotación, provocando que el flujo ascienda con mayor rapidez a medida que su temperatura aumenta; es en la placa fría donde la densidad del fluido aumenta debido a la transferencia de calor. Con ésta, permitiendo el regreso del flujo. Es posible apreciar en el plano X/H = 0, que el perfil de mayor temperatura se hace cada vez más estrecho al aumentar la temperatura, teniendo mayor penetración debido al incremento de la velocidad.

En el caso del plano Z/H = 0.2, se muestra la distribución de la temperatura a lo largo de la cavidad, formando tres contornos de iso-temperatura, los cuales se hacen más visibles para los Rayleigh 5x10<sup>4</sup> y 1x10<sup>5</sup>; posteriormente se va a observar que dichos contornos son vórtices.

## **Velocidad**

Los campos de vectores y contornos de iso-velocidad al aumentar el número de Rayleigh para  $1x10<sup>4</sup>$ ,  $5x10<sup>4</sup>$  y  $1x10<sup>5</sup>$  se muestran en la figura 4.12.

Al aumentar el número de Rayleigh se presenta un incremento de velocidad en la zona central de la cavidad por el incremento en las fuerzas de flotación; la distribución de los campos de vectores así como en los contornos de iso-velocidad permiten apreciar la división del flujo, hasta mostrar la formación de tres vórtices completos y simétricos con respecto al plano de referencia a lo largo de la cavidad en el plano Z/H = 0.2 y en la región central de la cavidad.

De igual manera que con el caso base, para apreciar el comportamiento de la velocidad en los mismos puntos ubicados en el caso base, en la Tabla 4.6 se muestran los valores de velocidad para los vórtices generados en esos puntos para los números de Rayleigh  $1x10<sup>4</sup>$ ,  $5x10<sup>4</sup>$  y  $1x10<sup>5</sup>$ .

![](_page_37_Picture_243.jpeg)

#### Tabla 4.5. Magnitud de la velocidad cercana a cada placa en el plano X/H = 0. Para 1x10<sup>4</sup>, **5x10**⁴ **y 1x10**⁵

En la tabla se observa un aumento de la velocidad en las regiones cercanas a la placa fría en el plano X/H = 0; las velocidades alcanzadas son más grandes para Rayleigh mayores casi al doble.

De la misma manera en la figura 4.13, se muestran los efectos en el flujo del número de Rayleigh, en el plano  $X/H = 0$  y  $Z/H = 0.2$ .

#### Simulación numérica del flujo en una cavidad triangular

![](_page_38_Figure_1.jpeg)

**Figura 4.12. Contornos de velocidad, campos de vectores y contorno de iso-velocidad, para 1) Caso base 2) Ra = 1x10**⁴ **3) Ra = 5x10**⁴ **y 4) Ra = 1x10**⁵**, para los planos Z/H = 0.2 y X/H = 0.** 

En el plano  $X/H = 0$ , se forman tres pares de vórtices y se puede apreciar que a medida que el Rayleigh aumenta; el vórtice cercano a la placa fría, tiene mayor presencia, debido a que en esta zona hay mayor transferencia de calor.

Para el plano  $Z/H = 0.2$ , es claro apreciar; que para el número de Rayleigh 1x10<sup>4</sup>, los efectos en los contornos de velocidad son evidentes; se comienza a formar un vórtice simétrico con respecto a la mitad de la cavidad, para los Rayleigh  $5x10<sup>4</sup>$  y  $1x10<sup>5</sup>$ , la velocidad del flujo aumenta considerablemente sobre la placa inferior, y en el trayecto de la placa fría, como se apreció en los contornos de temperatura, esto permitió la formación de una estructura simétrica de tres contornos.

Para visualizar como gira el flujo dentro de la cavidad triangular en 3D, a continuación en la figura 4.13, se presentan en sentido de giro del flujo mediante líneas de corriente, para los números de Rayleigh  $1x10<sup>4</sup>$ ,  $5x10<sup>4</sup>$  y  $1x10<sup>5</sup>$ . Las líneas de corriente se tomaron en loa planos  $X/H = 0$  y  $Z/H = 0.2$ . Se agregó el comportamiento del caso base para apreciar la evolución.

![](_page_39_Figure_4.jpeg)

**Figura 4.13 Líneas de corriente para: a) Caso base b) Ra = 1x10<sup>4</sup> c) Ra = 5x10<sup>4</sup> y d) Ra = 1x10**⁵**. Representación en 3D**

Con la representación de las líneas de corriente del flujo dentro de la cavidad triangular en 3D, permite visualizar con mayor detalle el comportamiento del flujo, en cuanto a su sentido y dirección. Se aprecian ciertos detalles en cuanto al comportamiento de los contornos de velocidad, que no es posible notar en planos bidimensionales. El sentido y dirección de las líneas de corriente en la región central de la cavidad se mantienen desde el caso base; mientras que a los extremos de la *cavidad, se muestra un comportamiento tridimensional.*

#### *Comparación con datos experimentales.*

La comparación de los de simulación numérica y resultados experimentales se presenta para el número de Rayleigh 1x10<sup>4</sup> y 5x10<sup>4</sup>. Más adelante se explica porque solo se consideraron estos números.

En la figura 4.14, se presenta la comparación entre la simulación numérica y el resultado experimental, para el número de Rayleigh 1x10<sup>4</sup>.

![](_page_41_Figure_1.jpeg)

**Figura 4.14 a) Simulación numérica. b) Resultados experimentales. Plano X/H = 0 y Z/H = 0.2. Comparación para Ra = 1x10**⁴**.**

De acuerdo con esta figura, se aprecia la formación del mismo número de vórtices a lo largo de la cavidad en el plano Z/H = 0.2, sin embargo el orden de la velocidad es menor en la simulación numérica, y el comportamiento de los vectores parece no completar el giro completo para formar el vórtice.

De la misma manera en la figura 4.15, se presenta la comparación entre la simulación numérica y el resultado experimental, para el número de Rayleigh 5x10<sup>4</sup>.

![](_page_42_Figure_1.jpeg)

**Figura 4.15 a) Simulación numérica b) Resultados experimentales. Plano X/H = 0 y Z/H = 0.2. Comparación para Ra = 5x10**⁴**.** 

De acuerdo a esta figura, se observa inmediatamente un cambio de dirección en el giro de los campos de vectores en el caso experimental en el plano X/H= 0, sin embargo en la simulación numérica no se presenta este cambio, comparando los contornos de iso-velocidad se muestra un comportamiento completamente distinto. Además, en la simulación numérica, el vórtice pequeño tiende disminuir hasta desaparecer, coincidiendo con los resultados experimentales.

Por otra parte, el comportamiento en el plano Z/H = 0.2, es muy similar, se forma el mismo número de vórtices, como el Rayleigh anterior; para este caso, el comportamiento de los vectores en la zona central es muy similar.

## *Efecto del ángulo de inclinación.*

Para estudiar su efecto en el flujo a partir del caso base, se gira la cavidad triangular inicial a un ángulo de inclinación ( $\Theta$ ) de 45°, 60° y 90°; para cada ángulo se varia también los otros valores de número de Rayleigh estudiados  $1x10<sup>4</sup>$ , 5x10<sup>4</sup> y 1x10<sup>5</sup>.

A continuación se presentan los resultados al variar el ángulo de inclinación; en primer lugar se muestran los resultados de las variables de temperatura y velocidad para el caso base Ra = 5x10³, haciendo una comparación con lo obtenido experimentalmente. Finalmente en el apéndice C, se presentan los resultados de las variables de velocidad para los demás números de Rayleigh antes mencionados ya que el comportamiento es similar.

## **Temperatura**

Como se mencionó anteriormente, el aumento de la temperatura modifica el comportamiento del flujo dentro de la cavidad triangular, de la misma manera, al girar la cavidad triangular la distribución de temperatura para el número de Rayleigh del caso base, se van a modificar. La distribución de temperatura de los números de Rayleigh 1x10 $<sup>4</sup>$ , 5x10 $<sup>4</sup>$  y 1x10 $<sup>5</sup>$ , se presentan en el apéndice D, dado que los</sup></sup></sup> comportamientos son semejantes.

En la figura 4.16, se presenta la evolución de la distribución de temperatura, para el caso base al girar la cavidad triangular; 45°, 60° y 90°, para los planos  $Z/H = 0.2$  y  $X/H = 0.$ 

Nótese que al girar la cavidad la temperatura vista desde la placa vertical tiende a ser uniforme a lo largo de la cavidad, desapareciendo los contornos geométricos formados originalmente.

#### Simulación numérica del flujo en una cavidad triangular

![](_page_44_Figure_1.jpeg)

**Figura 4.16 Contornos de la temperatura a partir de 0° y al girar la cavidad triangular a 45°,60° y 90°, para el plano Z/H =0.2 y X/H = 0 y para el Ra = 5x10³ (caso base).**

De esta figura, para el plano  $X/H = 0$ , se observa mediante las flechas, la dirección en la que se distribuye la temperatura en toda la placa ; se observa que para la cavidad a 0°; la formación de dos patrones de temperatura con sentidos de giro opuestos, posteriormente al girar la cavidad 45°, la transferencia de calor se da en todo momento, sin embargo las fuerzas de gravedad prevalecen sobre el movimiento convectivo a medida que se va girando la cavidad, por lo que la los patrones de temperatura quedan a la mitad del triángulo; este movimiento induce el patrón de temperatura superior con sentido de giro opuesto. Así mismo conforme la cavidad gira a 60° y a 90°, el patrón de temperatura superior predomina.

En el plano Z/H =0.2, inicialmente se muestran tres contornos te temperatura ubicados a lo largo de la cavidad, que al ir girando la cavidad, estos contornos ya no son visibles, esto es debido a que el contorno superior predomina en la cavidad triangular.

### **Velocidad**

El comportamiento de los contornos de velocidad y campos de vectores a partir de 0° y al girar la cavidad triangular a 45°, 60° y 90°, para el Rayleigh, 5x10<sup>3</sup> se muestran en la figura 4.17.

![](_page_45_Figure_4.jpeg)

**Figura 4.17 Comportamiento de los contornos de velocidades y campo de vectores al girar la cavidad a 45°, 60° y 90°, para Ra = 5x10³ y los planos X/H = 0 y Z/H = 0.2.**

De esta figura, y de manera análoga se observa el comportamiento antes visto con los contornos de temperatura, y como se mencionó anteriormente, estos son vórtices.

Por otra parte para conocer el comportamiento de la velocidad conforme la cavidad es girada, en el plano  $X/H = 0$ , para los puntos marcados en la figura 4.7; se presenta en la tabla 4.6, se presenta el comportamiento inicial para fines comparativos,

|                                   | Velocidad [m/s] |                 |                 |                 |                 |
|-----------------------------------|-----------------|-----------------|-----------------|-----------------|-----------------|
| Angulo de<br>inclinación $\Theta$ | P1              | P <sub>2</sub>  | P <sub>3</sub>  | P4              | P <sub>5</sub>  |
| $0^{\circ}$                       | $4.117x10^{-5}$ | $1.705x10^{-5}$ | $3.958x10^{-5}$ | $1.000x10^{-5}$ | $4.429x10^{-5}$ |
| $45^{\circ}$                      | $8.848x10^{-6}$ | $7.540x10^{-6}$ | $8.322x10^{-6}$ | $5.695x10^{-6}$ | $6.246x10^{-6}$ |
| $60^{\circ}$                      | $4.246x10^{-5}$ | $2.133x10^{-5}$ | $3.785x10^{-5}$ | $4.387x10^{-6}$ | $4.345x10^{-5}$ |
| $90^{\circ}$                      | $4.590x10^{-5}$ | $2.359x10^{-5}$ | $3.949x10^{-5}$ | $1.701x10^{-6}$ | $4.180x10^{-5}$ |

**Tabla 4.6 Magnitud de la velocidad durante el movimiento del flujo durante la inclinación de la cavidad triangular. En el plano X/H = 0**

De esta tabla, para 45° y 60° la velocidad en los contornos donde se ubican los puntos disminuye; para 60° los valores aumentan a excepción de P4 el cual mantiene su velocidad, para 90°, los valores aumentan ligeramente, y una vez más el P4 mantiene el mismo orden disminuyendo gradualmente; en cada cambio de velocidad el flujo cambia de dirección.

Este fenómeno se repite para los Rayleigh  $1x10^4$ ,  $5x10^4$  y  $1x10^5$  los cuales se muestran en el apéndice C; Aquí también se presenta una tabla para el comportamiento de la velocidad para el caso Rayleigh extremo 1x10<sup>5</sup>.

Para visualizar los efectos del ángulo de inclinación en el flujo dentro de la cavidad triangular en 3D, a continuación en la figura 4.18, se presentan el sentido de giro del flujo mediante líneas de corriente al girar la cavidad 45°, 60° y 90°, Las líneas de corriente se tomaron en loa planos  $X/H = 0$  y  $Z/H = 0.2$ .

Simulación numérica del flujo en una cavidad triangular

![](_page_47_Figure_1.jpeg)

**Figura 4.18 Líneas de corriente Para el Caso base girado 45°, 60° y 90° Representación en 3D** 

De esta figura, se observa que el flujo cambia de tridimensional a bidimensional en la parte central de la cavidad. Al girar la cavidad 45° se aprecian dos vórtices con sentidos de dirección de los flujos opuestos, y al girar la cavidad 60° y 90°, el vórtice predominante es el ubicado en la parte superior de la cavidad.

#### *Comparación con datos experimentales*

Para comparar el efecto del ángulo de inclinación con resultados experimentales solo se tomaron los resultados en el plano  $X/H = 0$ , ya que para el plano  $Z/H = 0.2$ no se reportan los resultados para los ángulos de 45°, 60° y 90°; Solamente se reportan ángulos menores a 45° y mayores a 90°.

En la figura 4.19, se presenta la comparación de los resultados de la simulación numérica con resultados experimentales al girar la cavidad 45°, 60° y 90°, para el caso base.

![](_page_48_Figure_5.jpeg)

#### **Figura 4.19 Comparación del comportamiento de los campos de vectores. a) Simulación numérica b) Resultados experimentales. Para los planos Z/H = 0.2 y X/H = 0. Para Ra = 5x10³.**

De esta figura, se aprecia la secuencia del ángulo de giro de la cavidad triangular para Rayleigh 5x10<sup>3</sup>. En los resultados de la simulación numérica como se mencionó anteriormente se generan dos vórtices con sentidos de giro opuestos para un ángulo de 45° y posteriormente el vórtice pequeño generado desde el caso base disminuyó hasta desaparecer por completo. Además el vórtice que predomina para 90° es el vórtice superior con sentido de giro horario, lo que concuerda con los resultados experimentales y de acuerdo al sentido de los vectores el vórtice predominante es similar.

## **CAPITULO 5**

#### <span id="page-49-0"></span>**Conclusiones y recomendaciones para trabajos futuros.**

En esta tesis se realizó la simulación numérica del comportamiento del flujo dentro de una cavidad con geometría del tipo triangulo rectángulo, en la que el cateto adyacente (placa Caliente) varia su temperatura con el cambio del número de Rayleigh, en la hipotenusa (placa fría) se mantiene una temperatura de 25°C, y para el cateto opuesto (placa vertical) se mantiene una temperatura de 24°C. El sistema consto de 4 casos para los números de Rayleigh de  $5x10^3$ , 1x10<sup>4</sup>, 5x10<sup>4</sup> y 1x10<sup>5</sup>, así como la inclinación de la cavidad para cada caso con un ángulo de 45°, 60° y 90°.

Las simulaciones fueron realizadas mediante el código de dinámica de fluidos computacional PHOENICS, el cual resuelve las ecuaciones que gobiernan el movimiento del flujo mediante el método de volúmenes finitos. Las ecuaciones que fueron resueltas son: continuidad, cantidad de movimiento y conservación de la energía.

La visualización del comportamiento del flujo para el caso base, vista desde el plano X/H = 0, coincide con lo reportado experimentalmente ya que se forman dos vórtices o zonas de recirculación una de mayor magnitud en la parte central girando en sentido anti horario y otra formada en la esquina inferior de la cavidad girando en sentido horario.

Los resultados de la simulación numérica se compararon de manera cualitativa con datos experimentales.

Al variar el Rayleigh, el comportamiento del flujo fue presentando cambios; se observó la formación de tres vórtices en 3D a lo largo de la cavidad en el plano Z/H  $= 0.$ 

Al girar la cavidad, ésta permite visualizar el comportamiento de este tipo de cavidades con condiciones iniciales diferentes por ejemplo en el caso de 90° la cavidad es calentada por un lado. Por lo que bajo estas condiciones el comportamiento del flujo y el ángulo de giro varían significativamente, estos cambios se ven reflejados en la zona central de la cavidad, donde el flujo pasa de un comportamiento tridimensional a bidimensional.

Para el caso particular del ángulo de inclinación de 45°, se observó que las fuerzas de gravedad prevalecen sobre el movimiento convectivo, esto provoca que el flujo llegue hasta la mitad de la cavidad; debido a este fenómeno, se forma un vórtice superior que es inducido por el mismo movimiento.

En los casos estudiados; variación del Rayleigh y del ángulo de inclinación, se presentó un comportamiento tridimensional en las zonas cercanas a las tapas, por ello mediante líneas de corriente presentadas en figuras en 3D, fue posible observar el comportamiento del flujo.

La temperatura que se fijó para la placa vertical, influyo de manera significativa para la obtención de los resultados ya que al simular numéricamente con la condición de pared adiabática a la placa vertical, no fue posible obtener el comportamiento reportado en el trabajo experimental.

Como se mencionó anteriormente la configuración de todos los elementos que conforman la cavidad influyen en el comportamiento del flujo, ya que esto depende en gran medida en la transferencia de calor entre todos los elementos, permitiendo la realización de trabajos a futuro, por ejemplo; se puede estudiar el comportamiento del flujo variando la temperatura de las tapas.

## <span id="page-51-0"></span>**Apéndice A**

#### *Esquemas de discretización.*

A continuación, se presentan los esquemas lineales que se usan en la discretización del término convectiva de la ecuación general (2.6).

En la formulación de la ecuación discretizada (2.7), se requiere conocer la densidad  $^\rho$  y la variable escalar,  $^\phi$  , en la cara de la celda. Estas variables se calculan en el nodo de la celda, por lo que es necesario interpolar entre celdas para conocer su valor en la cara. De tal modo que el cálculo de  $^\phi$  y  $^\rho$  en la cara de la celda da lugar a los llamados esquemas de discretización. La determinación de los valores de estas variables en la cara es importante para la precisión y convergencia de la solución numérica.

Enseguida se presentan los esquemas de discretización lineales y no lineales empleados en esta tesis. Estos esquemas se describirán en base al sistema de celdas que se ilustra en la figura B. Como ejemplo, se obtendrá el valor de  $\stackrel{\phi}{-}$  en la cara *e* de la celda P. La velocidad en la cara *e* se considerará, sin pérdida de generalidad, positiva  $(u_e > 0)$  .

![](_page_51_Figure_6.jpeg)

**Figura A1. Esquemas lineales**

Diferencias desplazadas de primer orden

Con este esquema se supone que el valor de la variable  $\stackrel{\phi}{\sim}$  en la cara  $\stackrel{e}{e}$  es igual al nodo adyacente aguas arriba, es decir, para  $|{\it u_e>0}|$  (Hailing, 2007):

$$
\phi_e = \phi_P \tag{A.1}
$$

Esta alternativa es de implementación sencilla, acotada y altamente estable casi bajo cualquier situación pero tiene como inconvenientes, su precisión, ser de primer orden y presentar problemas de difusión numérica. Esta falsa difusión es mayor si en el flujo hay un des-alineamiento en la dirección del flujo y las líneas de malla, como por ejemplo en flujos de recirculación.

#### *Diferencias centradas*

Este esquema supone la variación lineal de  $\stackrel{\phi}{\sim}$  entre los nodos P y E; por tanto, el valor de la cara *e* es:

$$
\phi_e = \frac{\phi_E + \phi_P}{2} \tag{A.2}
$$

Este esquema tiene una precisión de segundo orden, pero tiene el inconveniente de no estar acotado, por lo que puede presentar inestabilidades numéricas. El límite de estabilidad de este esquema viene dado en función del número de Peclet, ecuación (B.3), que es un parámetro comparativo entre los procesos convectiva y difusivo.

$$
F = \overline{\rho} \, \overline{\partial}_i \, , \quad D = \frac{\Gamma}{\delta_i} \, , \qquad Pe = \frac{F}{D} \tag{A.3}
$$

Para situaciones en que los procesos convectivos dominan sobre los difusivos (*Pe* 2) , por ejemplo, flujos con número de Reynolds altos, el esquema presenta oscilaciones numéricas.

### *Híbrido*

Este esquema fue introducido por Spalding y consiste en combinar los esquemas de diferencias desplazadas y centradas para calcular el valor de la propiedad  $^{\phi}$  en  $^{\circ}$ la cara del volumen de control. La selección del esquema se hace en función del número de Peclet de la celda:

Si  $Pe \leq 2$ , se usan diferencias centradas:

$$
\phi_e = \frac{\phi_E + \phi_P}{2} \tag{A.4}
$$

 $\bullet$  Si  $Pe > 2$ , se usan diferencias desplazadas:

$$
\phi_e = \phi_P, \quad Pe > 2 \tag{A.5}
$$

Para flujos con bajo número de Reynolds/Peclet, el esquema utilizado es el de diferencias centradas, y por tanto resulta de orden 2; sin embargo, el esquema presenta problemas asociados al esquema de diferencias desplazadas cuando el flujo está dominado por los procesos de convección  $\it Pe\,{>}\,2$  .

Los esquemas lineales de alto orden presentan una buena precisión, pero no están acotados, por lo que pueden presentar oscilaciones numéricas. Su uso no es recomendado en el cálculo de cantidades que no aceptan valores negativos, o en general de cantidades acotadas, tales como concentraciones, pues la oscilaciones introducidas por el modelo pueden sacar al escalar de su dominio de definición.

## <span id="page-54-0"></span>**Apéndice B**

CASO 1.

Simulación con configuración del modelo experimental, placa vertical y tapas adiabáticas.

A continuación se presentan los resultados de la simulación numérica para los números de Rayleigh 5x10<sup>3</sup> (figura B-1) y 1x10<sup>5</sup> (figura B-2), presentando los contornos de velocidad y los resultado experimental. Para este caso se aplica la condición de pared adiabática a la placa vertical.

![](_page_54_Figure_5.jpeg)

a) Resultado simulación numérica para Ra = 5x10<sup>3</sup>

b) Resultado modelo experimental

![](_page_54_Figure_8.jpeg)

**Figura B-1 a) simulación numérica b) Resultado experimental, el plano Z/H = 0.2 y X/H = 0, para Ra = 5x10³.**

a) Simulación numérica para Ra =  $1x10^5$ 

![](_page_55_Figure_2.jpeg)

#### b) Resultados modelo experimental

![](_page_55_Figure_4.jpeg)

Figura B-2 a) Simulación numérica b) Resultado experimental; para Ra = 1x10<sup>5</sup>.

Comparando las escalas de medición y el comportamiento de los vectores de velocidad de las predicciones numéricas, éstas están muy alejadas de los obtenidos experimentalmente.

Además el comportamiento de los vectores en el caso del Rayleigh 5x10<sup>3</sup> vista desde el plano YZ es muy diferente al comportamiento reportado experimentalmente ya que presenta un giro en sentido horario en la región central.

Visualmente para el caso del Rayleigh 1x10<sup>5</sup>, el comportamiento vista desde el plano YZ es similar al anterior, y no se aprecia un comportamiento diferente en el flujo; además, de un aumento de velocidad, el cual era de esperarse.

Esto permite suponer que la condición de pared adiabática influye mucho en el comportamiento del flujo, y no solo para la placa vertical, sino para todos los elementos que conforman la cavidad.

Para poder realizar una simulación numérica y poder comprobarla con un estudio previo experimentalmente, es necesario llegar a encontrar una configuración para la placa vertical que cumpla con las condiciones necesarias y sea posible compararla. Cabe señalar que las condiciones externas en las que se realiza experimentalmente una prueba y/o medición influyen en el comportamiento dentro de la cavidad.

CASO 2.

Simulación para determinar la temperatura de la placa vertical.

A continuación se presentan los resultados obtenidos de la simulación numérica, con la que se determinó para este trabajo la temperatura de la placa vertical, para los números de Rayleigh a)  $5x10^3$  y b)  $1x10^5$ , los contornos de velocidad tanto numéricos como experimentales son comparados.

a) Resultado simulación numérica para Ra = 5x10<sup>3</sup>

Para 24°C

![](_page_57_Figure_6.jpeg)

Para 26°C

![](_page_58_Figure_2.jpeg)

b) Resultado simulación numérica para Ra =  $1x10^5$ 

Para 24°C

![](_page_58_Figure_5.jpeg)

![](_page_58_Figure_6.jpeg)

![](_page_58_Figure_7.jpeg)

![](_page_58_Figure_8.jpeg)

![](_page_58_Figure_9.jpeg)

## Para 25°C

![](_page_59_Figure_2.jpeg)

## Para 26°C

![](_page_59_Figure_4.jpeg)

#### Resultados modelo experimental

![](_page_60_Figure_2.jpeg)

**Figura B-4. Resultados experimentales a) Ra =**  $5x10<sup>3</sup>$  **b) Ra =**  $1x10<sup>5</sup>$ 

Con lo visto en el CASO 1, se determinó una temperatura para la placa vertical, ya que con la condición adiabática no se obtuvo el resultado esperado: se varió la temperatura de la placa vertical de 24°C a 26°C para los Rayleigh extremos.

Los resultados obtenidos muestran que al incrementar la temperatura es muy notorio el comportamiento los contornos de velocidad, en el caso del Ra = 5x10³ para una temperatura en la placa vertical de 24 °C, visualmente el comportamiento es similar al obtenido experimentalmente de forma cualitativa.

Para el caso de Ra = 1x10<sup>5</sup> el comportamiento de la temperatura de 24°C y 25°C es muy similar, sin embargo para la temperatura de 26°C el comportamiento del flujo es muy diferente, por lo que se determinó que para ambos números de Rayleigh la temperatura adecuada es la de 24°C.

## <span id="page-61-0"></span>**Apéndice C**

#### *Efecto del angulo de inclinación.*

En las siguientes figuras C-1, C-2 y C-3, se muestra el comportamiento del flujo visto desde el plano  $X/H = 0$  y  $Z/H = 0.2$ . El comportamiento de los campos de vectores para los números de Rayleigh 1x10<sup>4</sup>, 5x10<sup>4</sup> y 1x10<sup>5</sup>, a partir de 0° y al girar la cavidad 45°, 60° y 90°,son mostrados adicionalmente.

![](_page_61_Figure_4.jpeg)

**Figura C-1 Comportamiento de los contornos de velocidades y campo de vectores a partir de 0° y al girar la cavidad 0°, 45°, 60° y 90°, para los plano X/H = 0 y Z/H = 0.2 y para**   $Ra = 1x10<sup>4</sup>$ .

![](_page_62_Figure_1.jpeg)

**Figura C-2 Comportamiento de los contornos de velocidades y campo de vectores a partir de 0° y al girar la cavidad 45°, 60° y 90°, para Ra = 5x10**⁴**, y los planos X/H = 0 y Z/H = 0.2.**

![](_page_63_Figure_1.jpeg)

**Figura C- 3 Comportamiento de los contornos de velocidades y campo de vectores a partir de 0° y al girar la cavidad 45°, 60° y 90°, para Ra = 1x10**⁵**, y los planos X/H = 0 y Z/H = 0.2.**

A continuación se presenta una tabla C, para el comportamiento de la velocidad solo en los puntos cercanos a las placas vertical, fría y caliente, para el Rayleigh extremo 1x10<sup>5</sup>.

![](_page_63_Picture_138.jpeg)

![](_page_63_Figure_5.jpeg)

## **Complemento**

## *Comparación con datos experimentales*

A continuación se muestra la comparación del comportamiento del campo de vectores, de los resultados experimentales con los obtenidos mediante la simulación numérica. Para los números de Rayleigh 1x10<sup>4</sup>, 5x10<sup>4</sup> y 1x10<sup>5</sup>, en sus respectivos ángulos de giro 45°. 60° y 90°.

En las figuras C-4. C-5 y C-6 en el plano  $X/H = 0$ , se muestran los campos de vectores para los números Rayleigh 1x10<sup>4</sup>, 5x10<sup>4</sup> y 1x10<sup>5</sup>; como se mencionó anteriormente para el caso base, el vórtice pequeño comienza a desaparecer de la cavidad a partir del ángulo de 45°, y el vórtice superior predomina en la cavidad, mientras que en los resultados experimentales el sentido de los vectores indican que el vórtice es similar.

![](_page_64_Figure_5.jpeg)

**Figura C-4 Comparación del comportamiento de los campos de vectores. a) Simulación numérica b) Resultados experimentales, en el plano X/H = 0 y Ra = 1x10**⁴**.**

![](_page_65_Figure_1.jpeg)

**Figura C-5 Comparación del comportamiento de los campos de vectores. a) Simulación numérica b) Resultados experimentales, en el plano X/H = 0 y Ra = 5x10**⁴**.**

![](_page_65_Figure_3.jpeg)

**Figura C-6 Comparación del comportamiento de los campos de vectores. a) Simulación numérica b) Resultados experimentales, en el plano X/H = 0 y para un Ra = 1x10**⁵**.**

## <span id="page-66-0"></span>**Apéndice D**

Efecto de la temperatura

En las figuras D-1, D-2 y D3, se observa el comportamiento de la temperatura al girar la cavidad para los números de Rayleigh a)  $1x10^4$ , b)  $5x10^4$  y c)  $1x10^5$ . Vistos desde los planos  $X/H = 0$  y  $Z/H = 0.2$ .

![](_page_66_Figure_4.jpeg)

**Figura D-1 Comportamiento de la temperatura al girar la cavidad triangular a) 0° b) 45° c) 60° y** d) 90°, para el plano Z/H = 0.2 y X/H = 0, y para un Ra = 1x10<sup> $4$ </sup>.

![](_page_67_Figure_1.jpeg)

**Figura D-2 Comportamiento de la temperatura al girar la cavidad triangular a) 0° b) 45° c) 60° y d) 90°, para el plano Z/H = 0.2 y X/H = 0, y para un Ra = 5x10**⁴**.**

#### Simulación numérica del flujo en una cavidad triangular

![](_page_68_Figure_1.jpeg)

**60° y d) 90°, para el plano Z/H = 0.2 y X/H = 0, y para un Ra = 1x10**⁵**.**

Para los planos vistos desde una de las tapas de la cavidad el comportamiento de la temperatura es muy similar en todos los casos.

### <span id="page-69-0"></span>**Referencias**

Flack, R. D., Witt, C. L., 1979, Velocity measurements on two natural convection air flows using a laser velocimeter, ASME J. Heat Transfer 101, pp. 256-260.

Poulikakos D., Bejan A. 1982. "The fluid dynamics of an attic space". Journal Fluid Mechanics. Vol. 131, pp: 251-269.

Akinsete, V.A., and Coleman, T.A., 1982, "Heat transfer by steady laminar free convection in triangular enclosures". Int. J. Heat Mass Transfer 25 (7), pp. 991-998.

Salmun, H., 1995, "Convection patterns in a triangular domain", Int. J. Heat Mass Transfer 38 (2), pp. 351-362.

Holtzman G., Hill R., Ball K. 2000. "Laminar natural convection in isosceles triangular enclosures heated from below and symmetrically cooled from above". Journal of Heat Transfer, vol. 112, pp. 485-491.

Hailing Wu, Diana Ma, Massoud Kaviany., 2007."Peripheral fins for blockage robustness". International Journal of Heat and Mass Transfer 50, pp. 2514–2520.

Ridouane, H., y Campo, A., 2008, "Numerical simulation of the 3D behavior of thermal buoyant airflows in pentahedral spaces", Int. J. Heat Fluid Flow 29, pp. 1360-1368.

Dr. Martínez Chávez Rafael. 2012. "Flujo tridimensional y transferencia de calor en una cavidad triangular". Universidad Nacional Autónoma de México, Facultad de ingeniería.

Libros de consulta:

Frank M. White, Fluid Mechanics, 4ta edition, McGrawHill, 826 pp.

Yunus A. Cengel, John M. Cimbala, 2006. Mecánica de Fluidos: fundamentos y aplicaciones, McGrawHill, 956pp.

A. Favre. Problems of Hydrodynamics and Continuum Mechanics. SIAM, 1969.